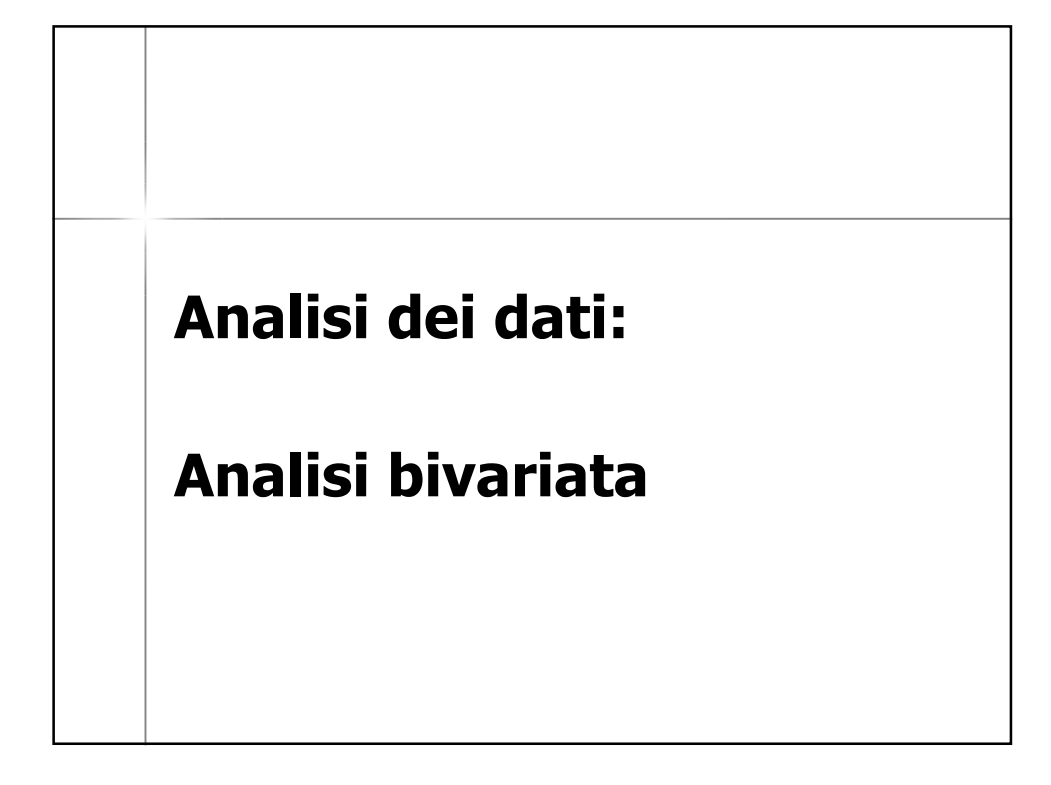

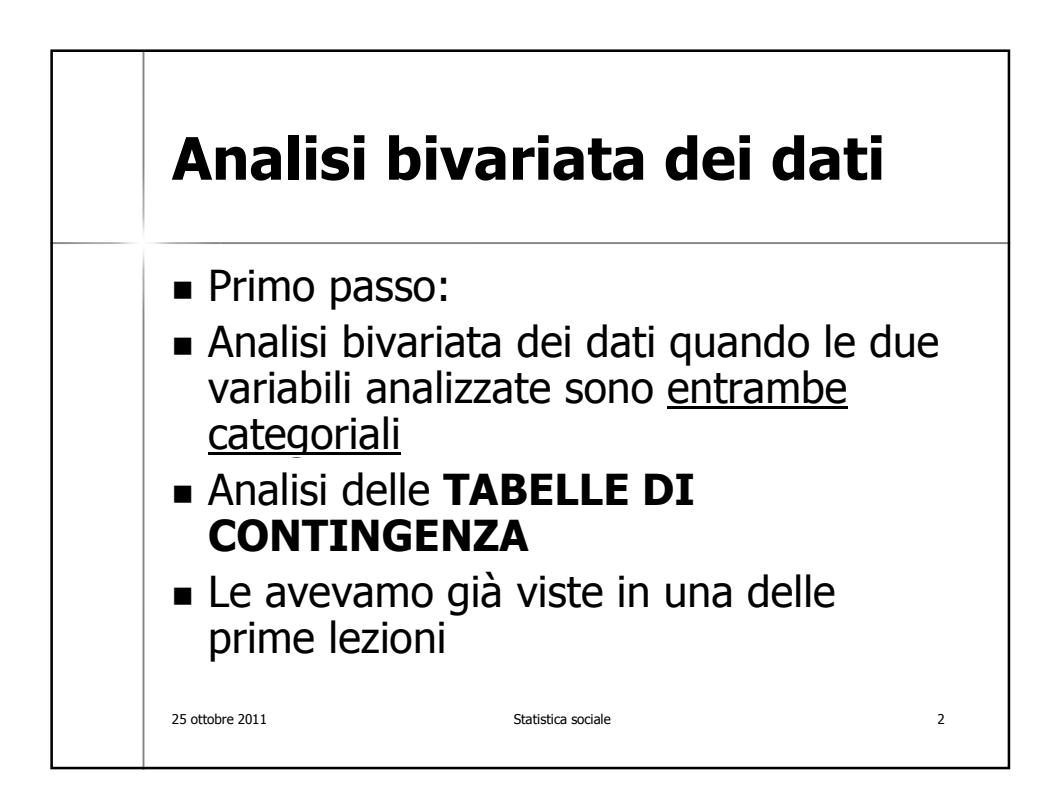

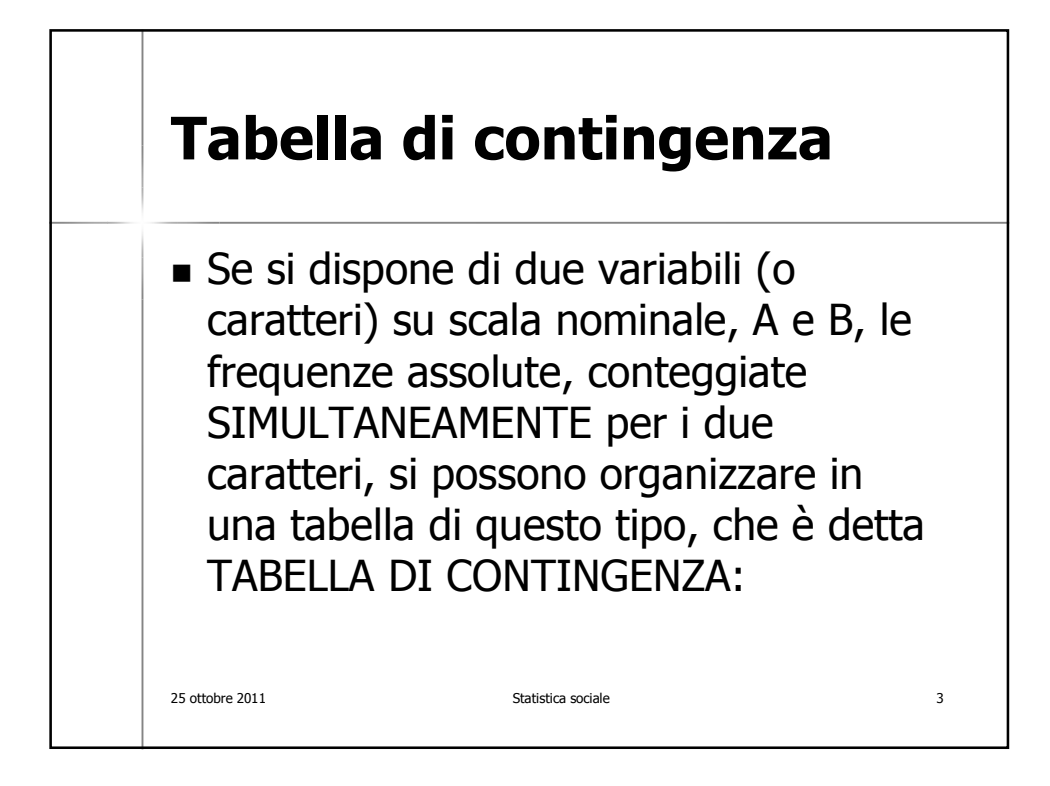

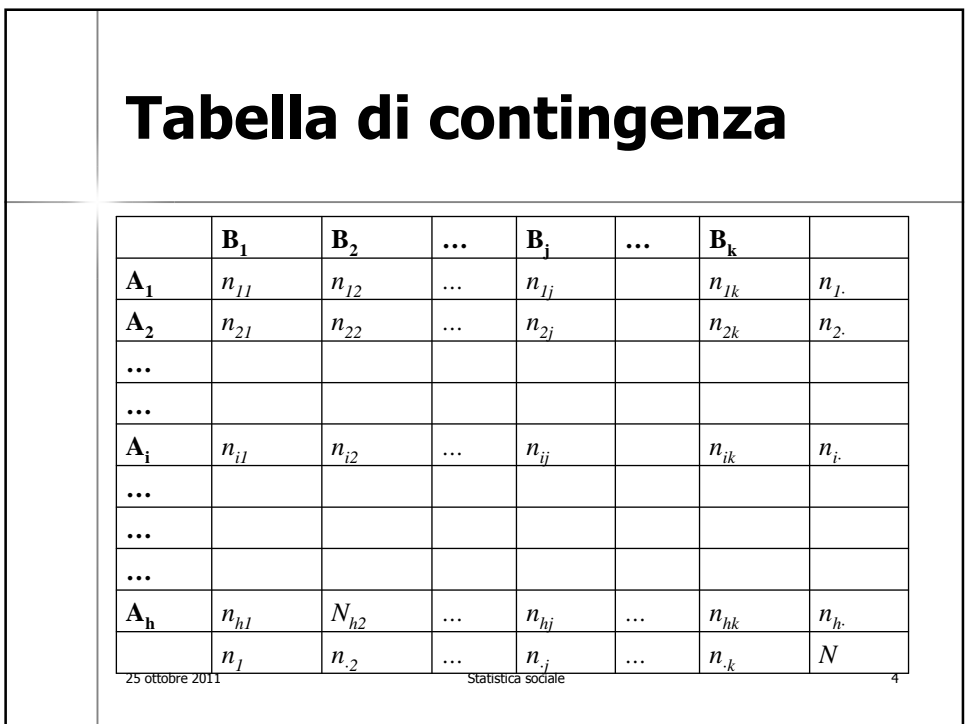

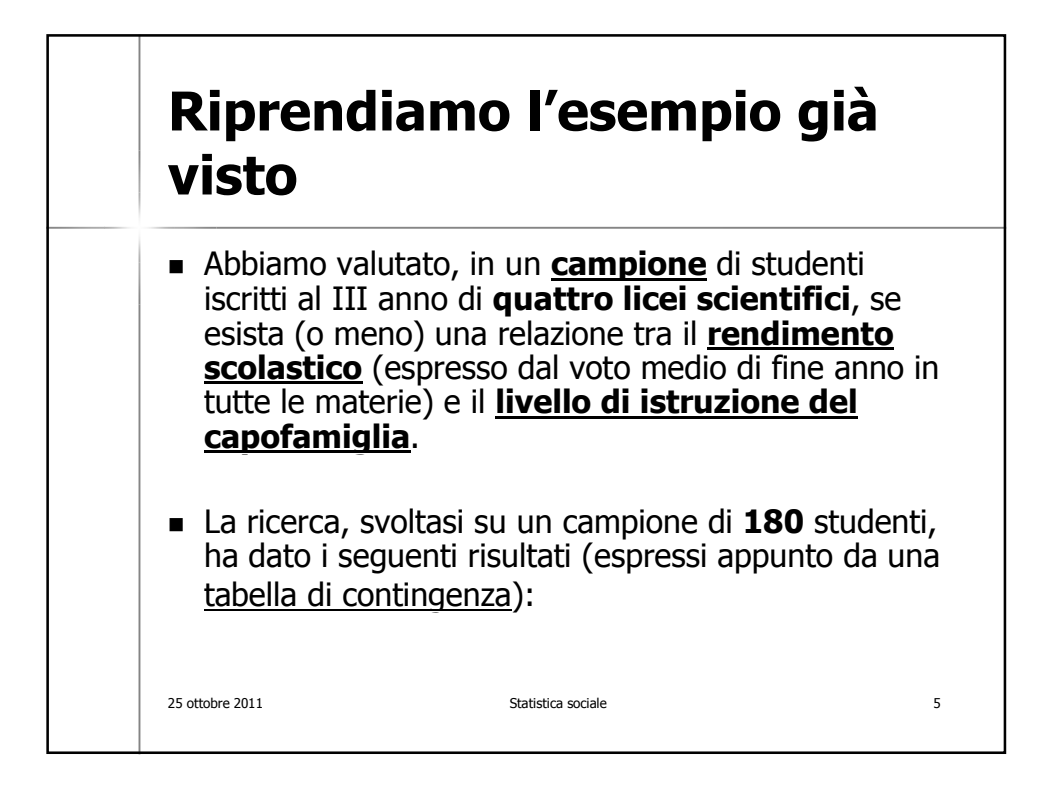

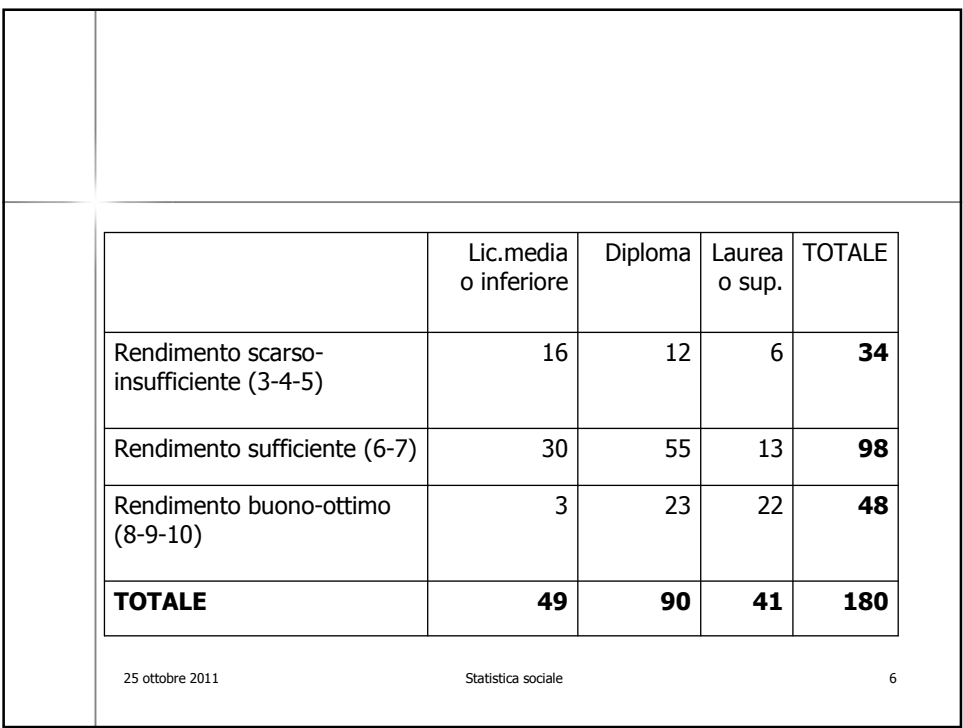

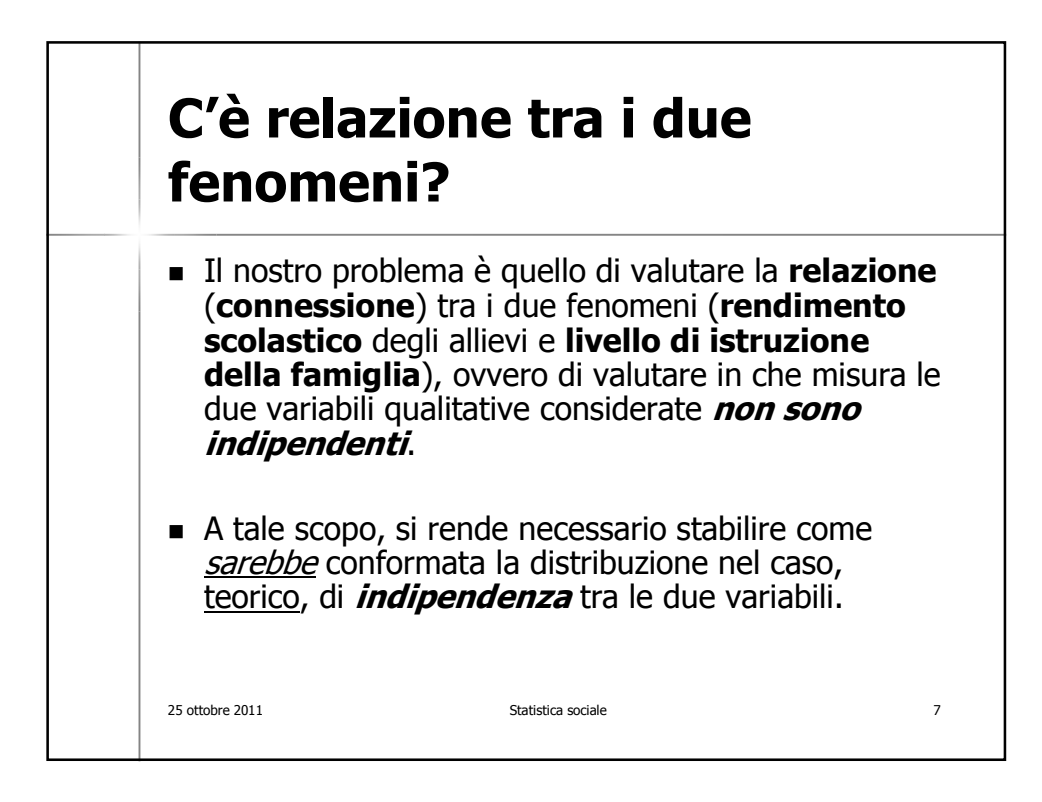

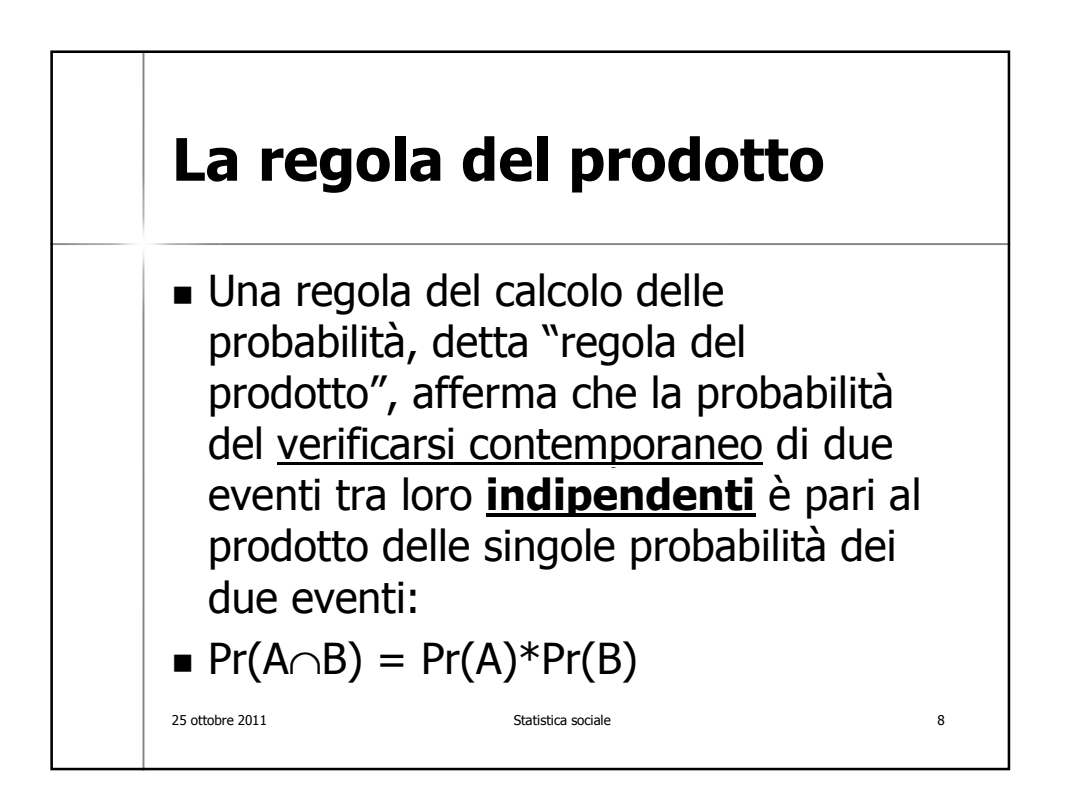

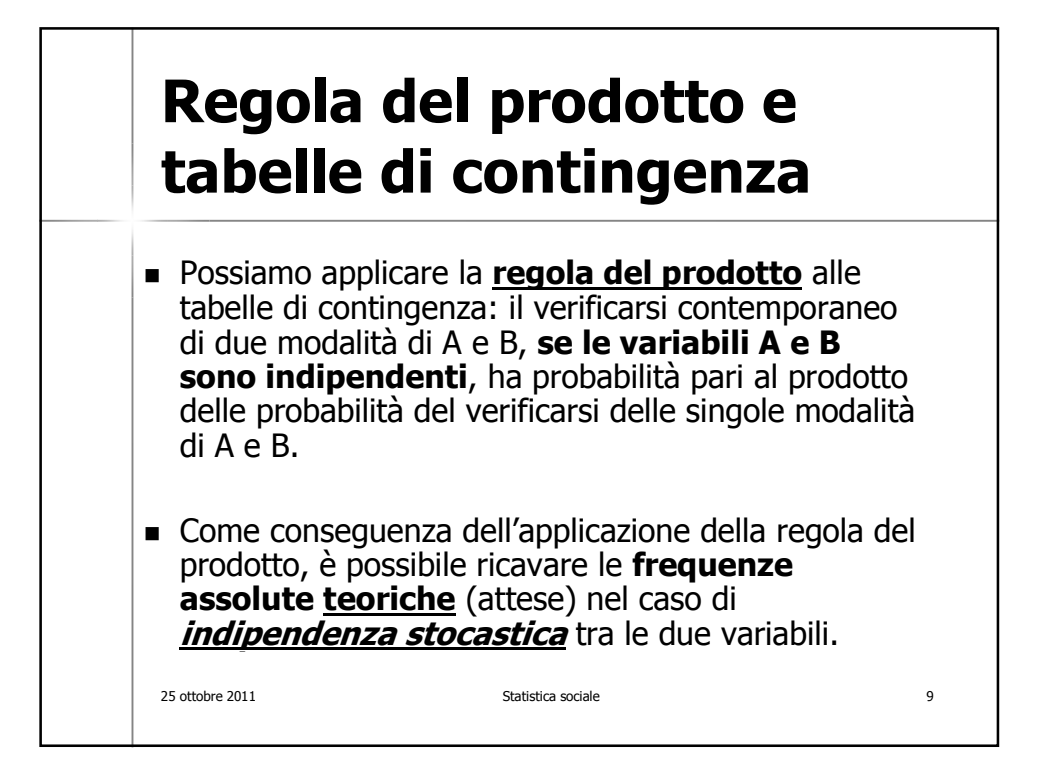

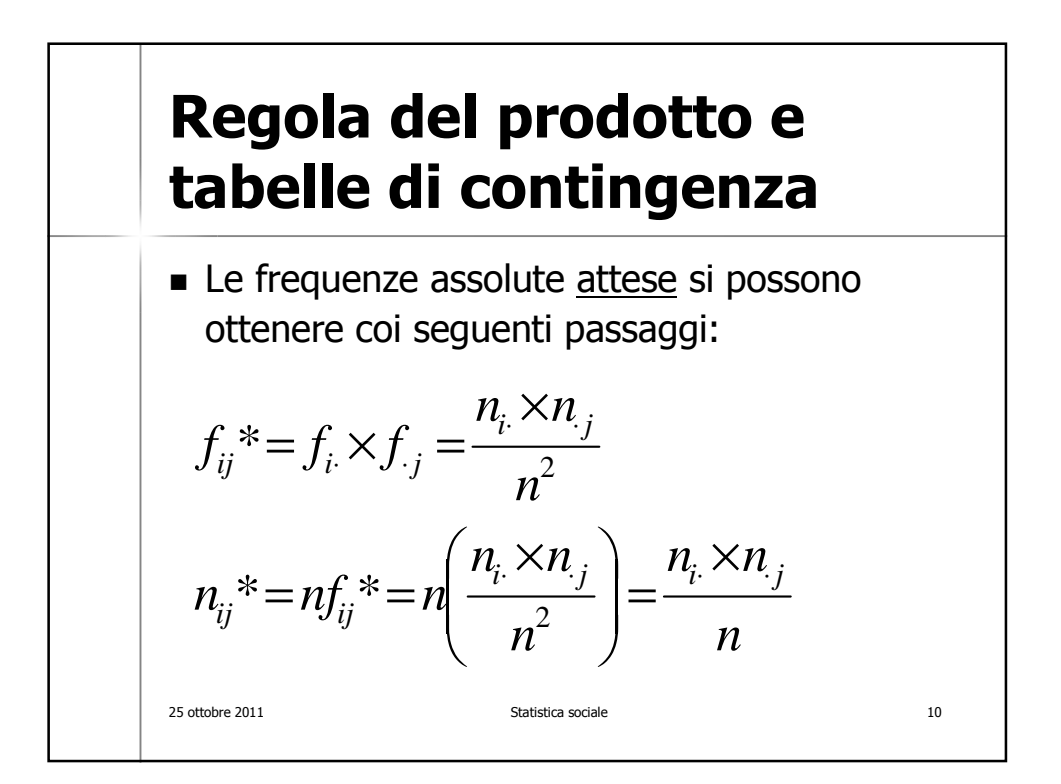

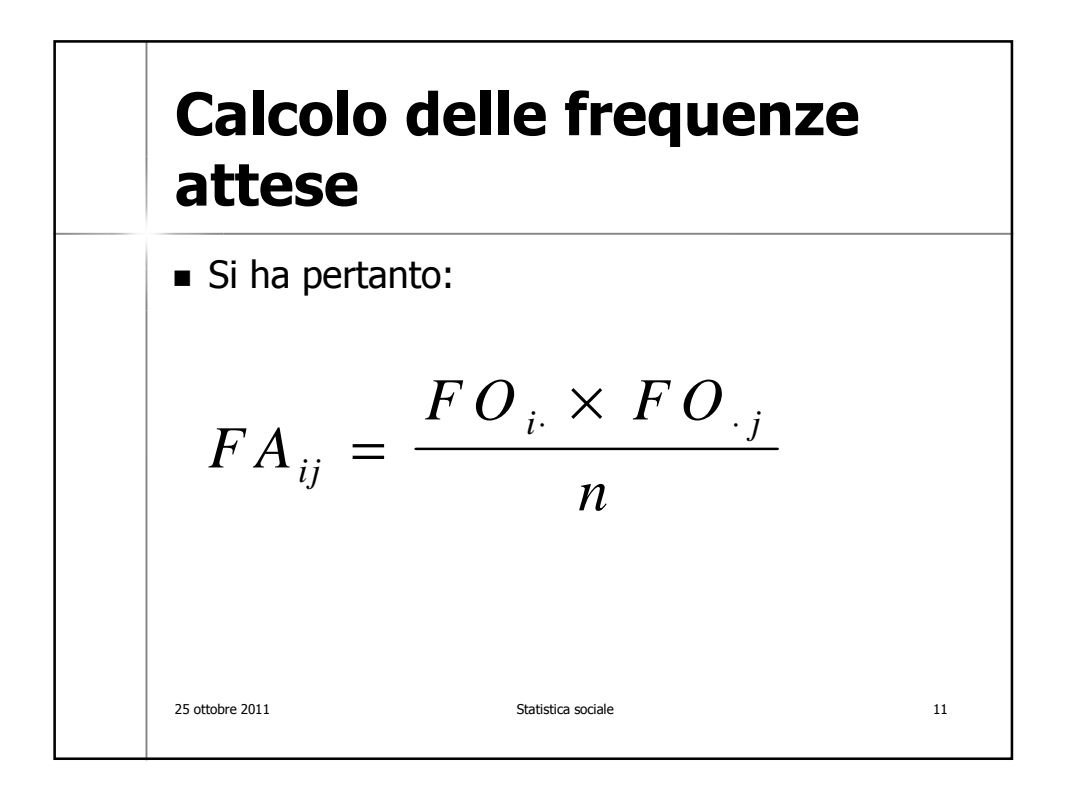

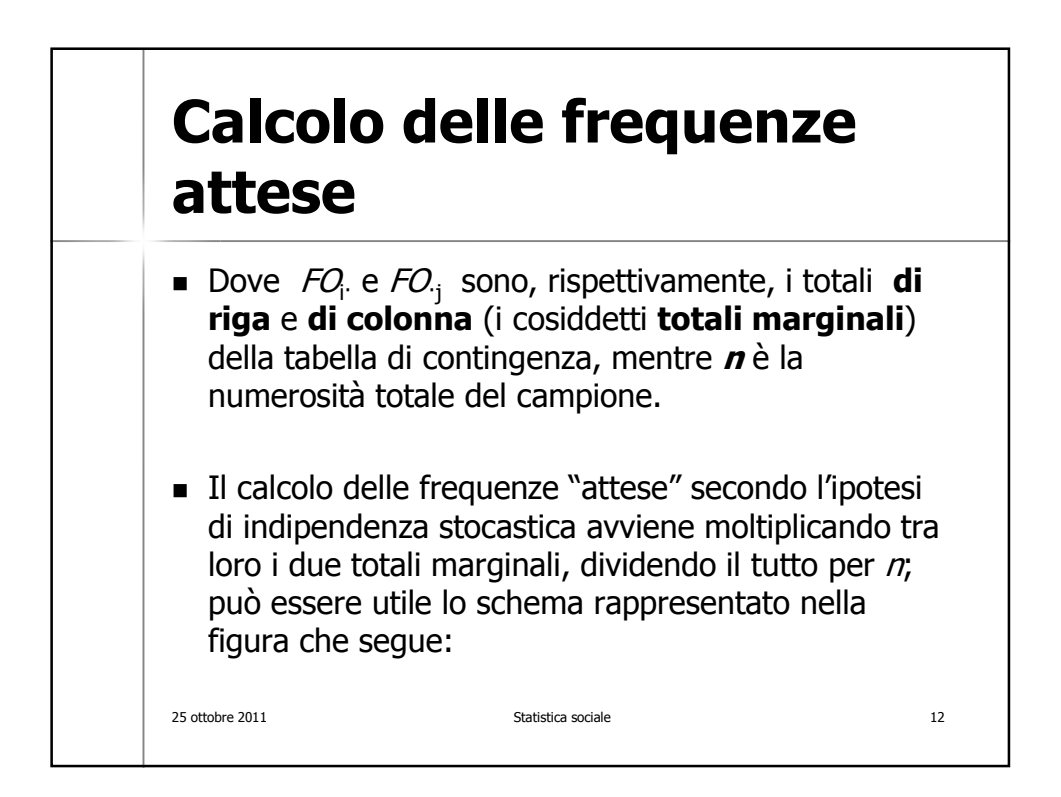

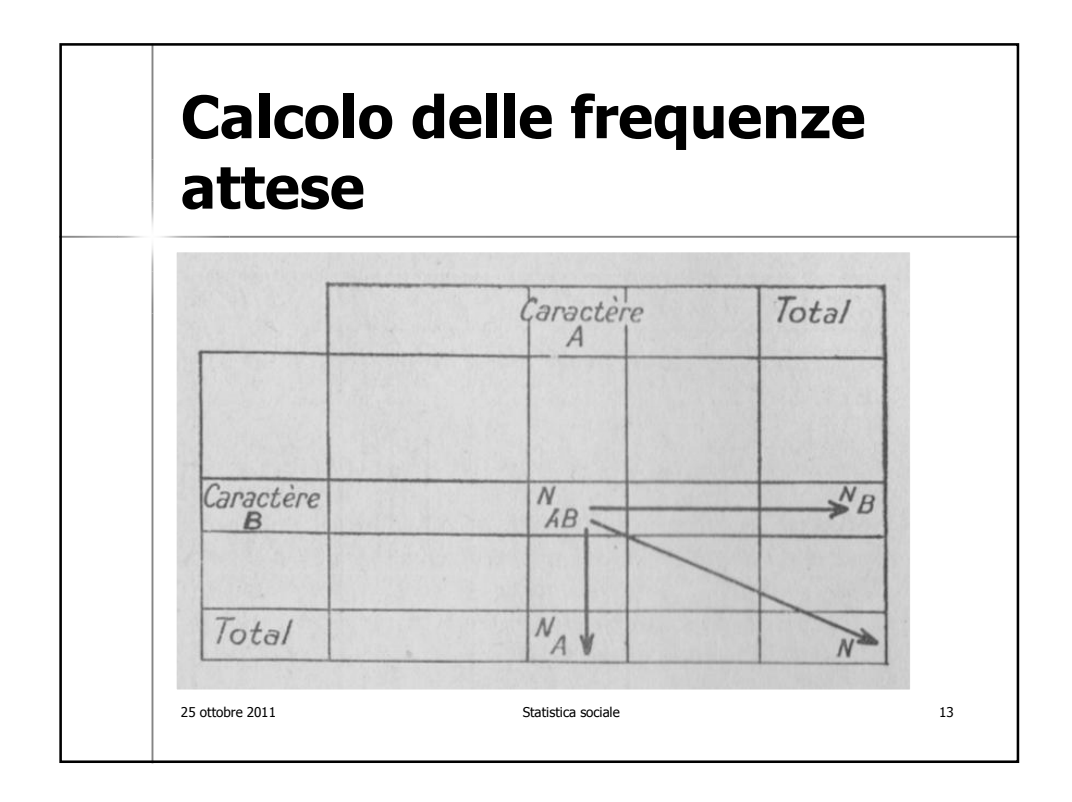

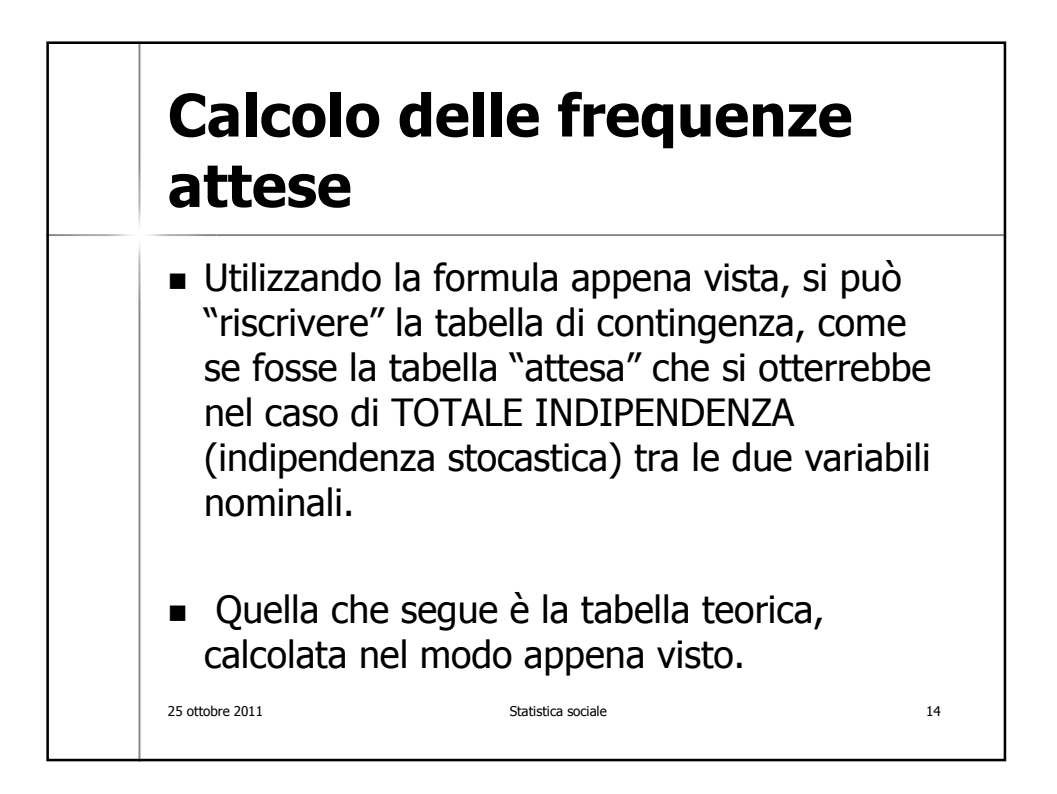

## **Tabella delle frequenze attese: i valori in rosso sono i valori "attesi"**

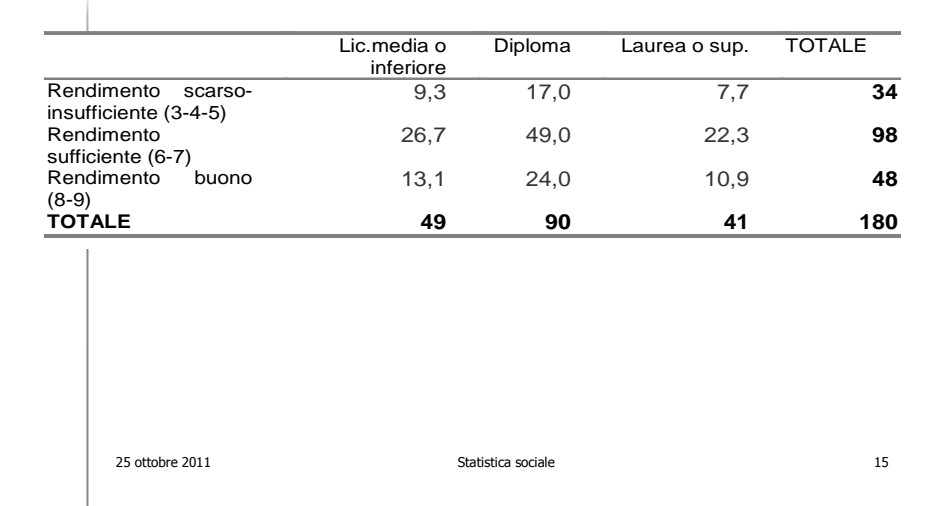

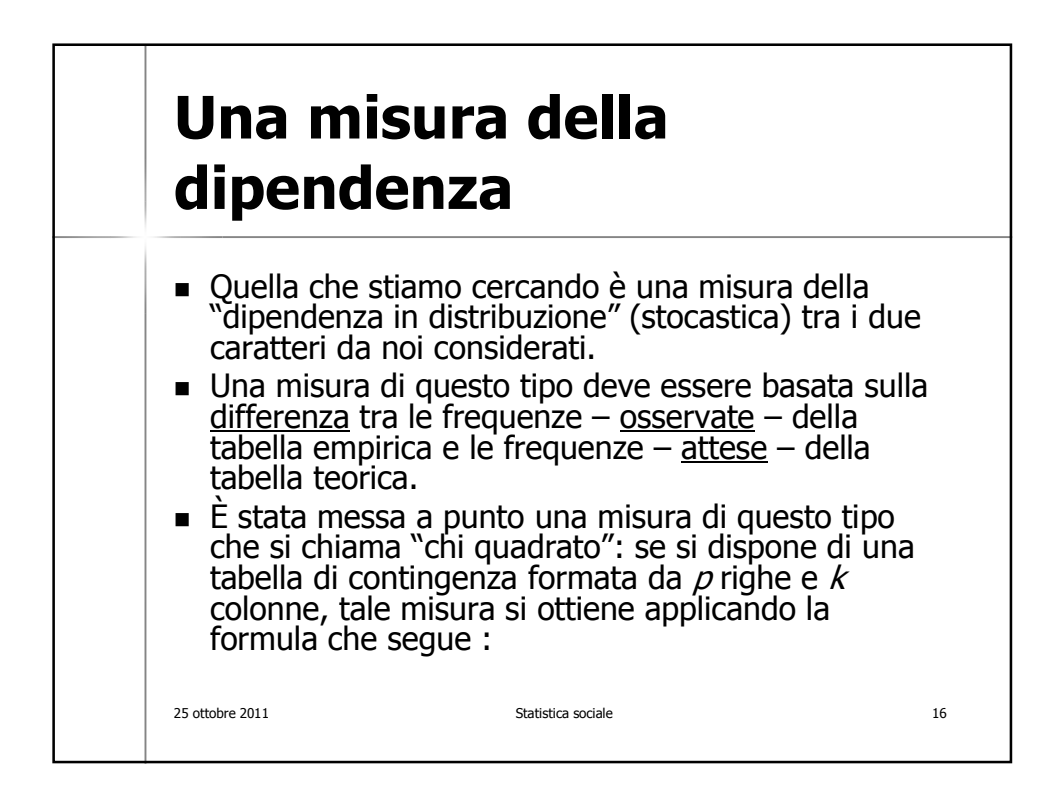

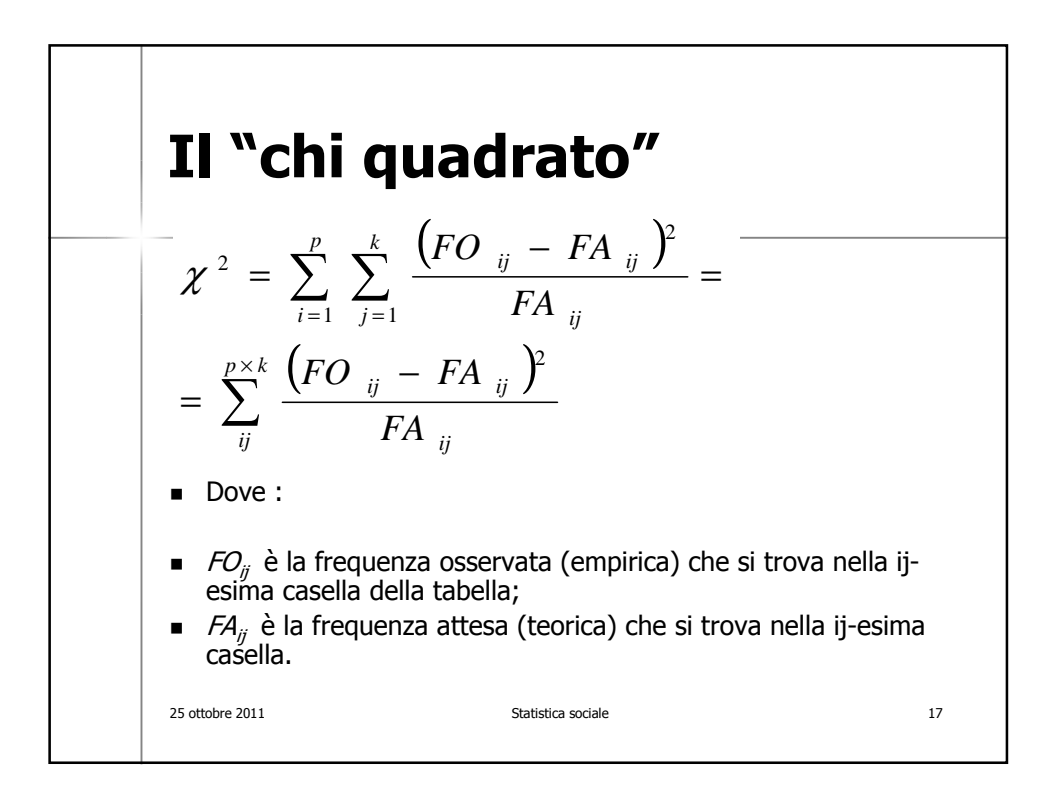

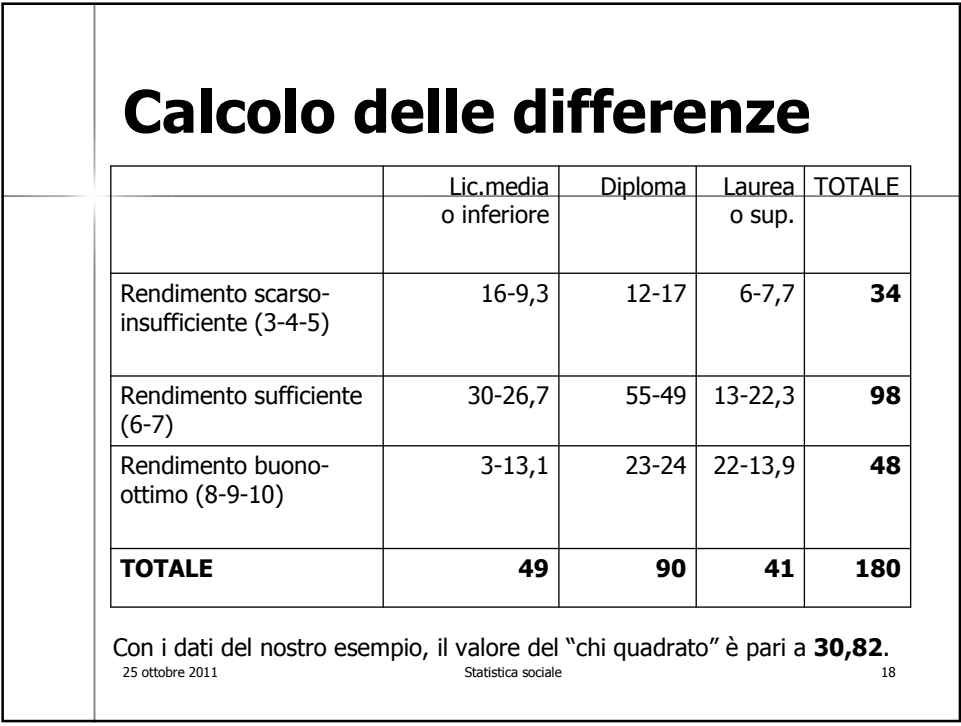

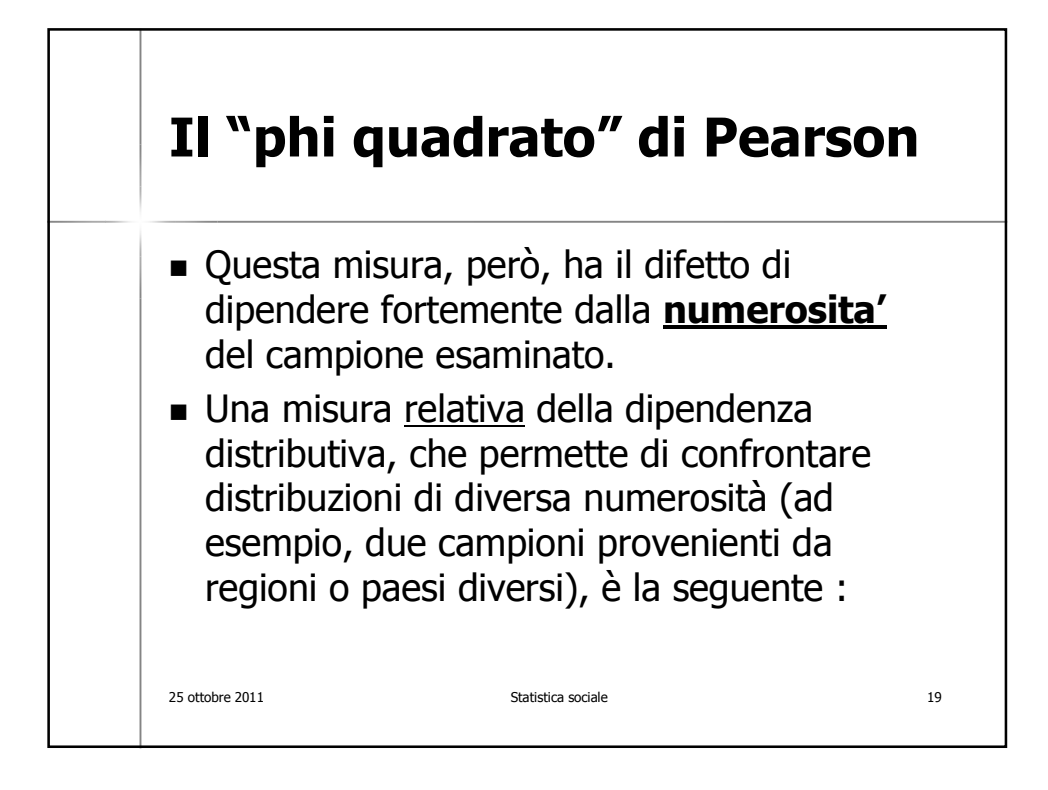

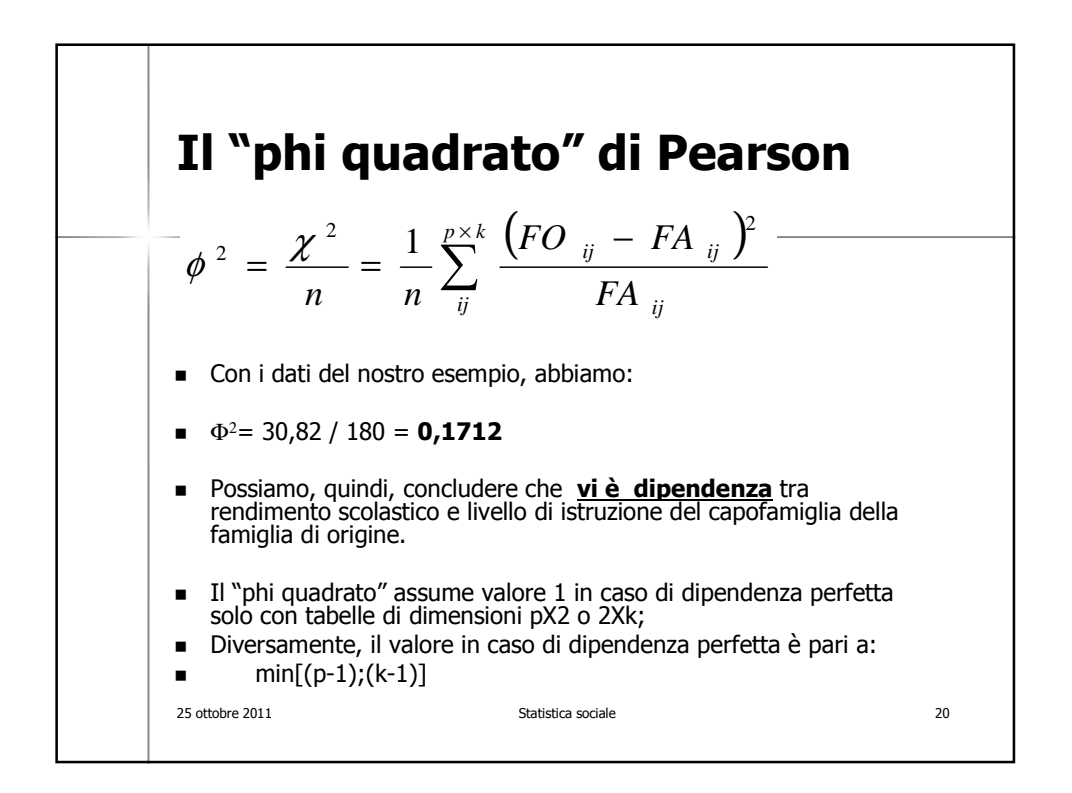

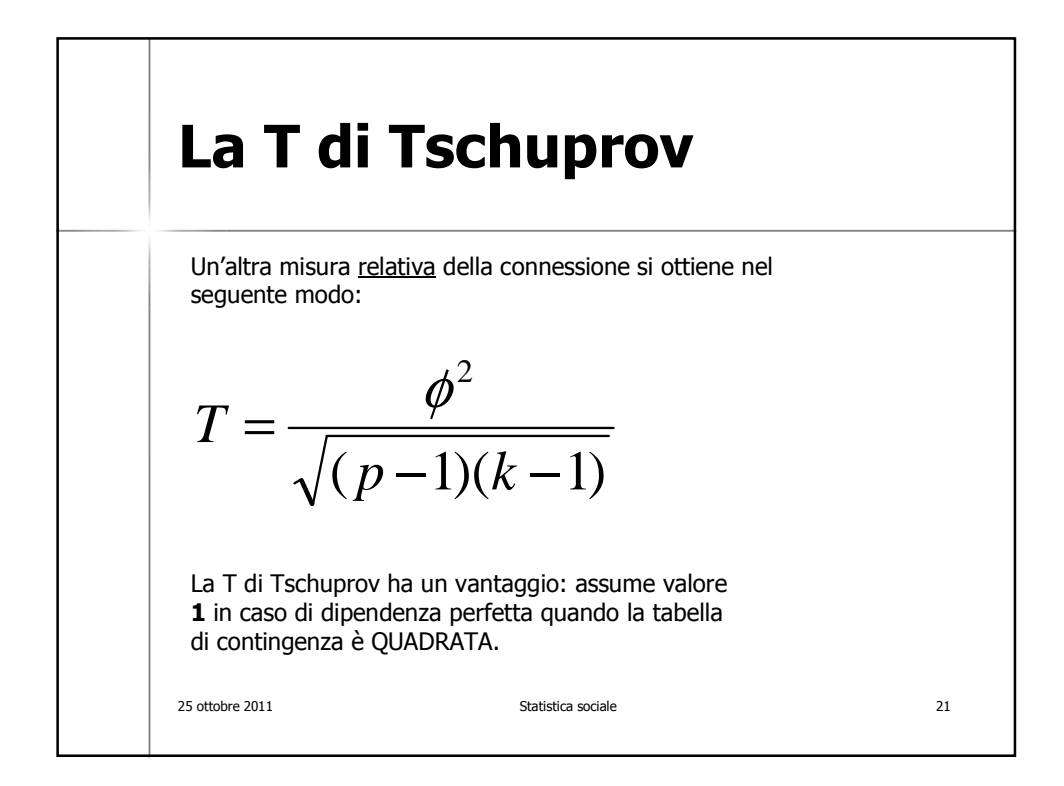

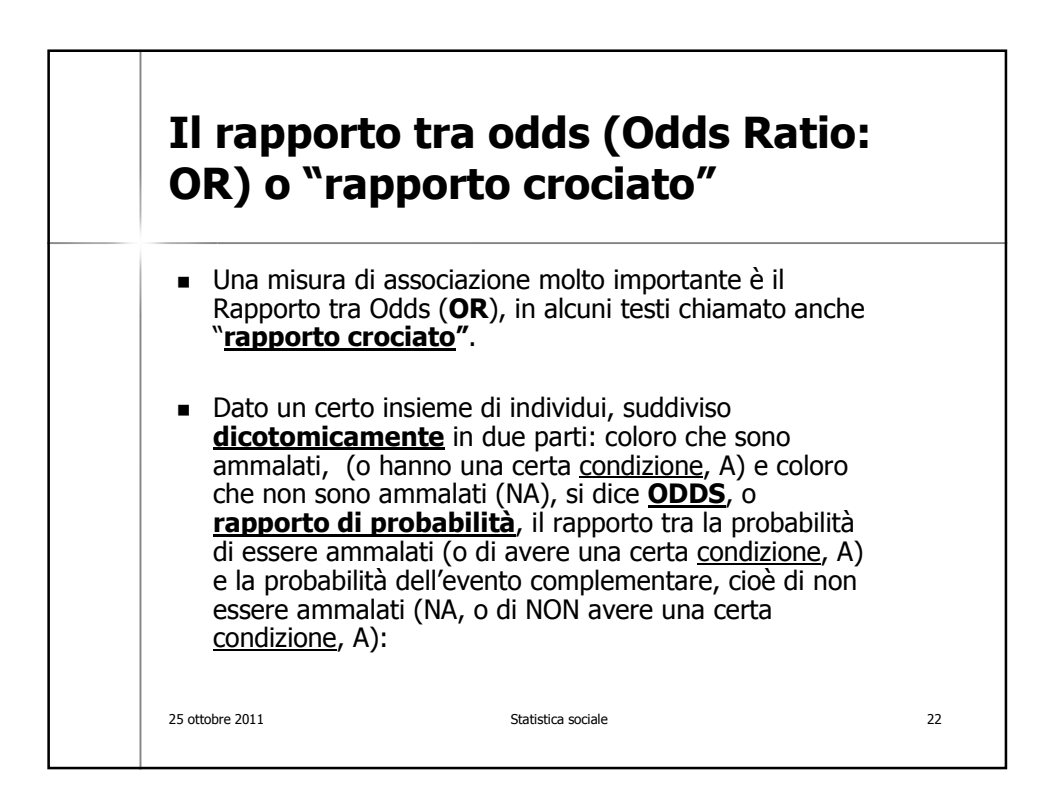

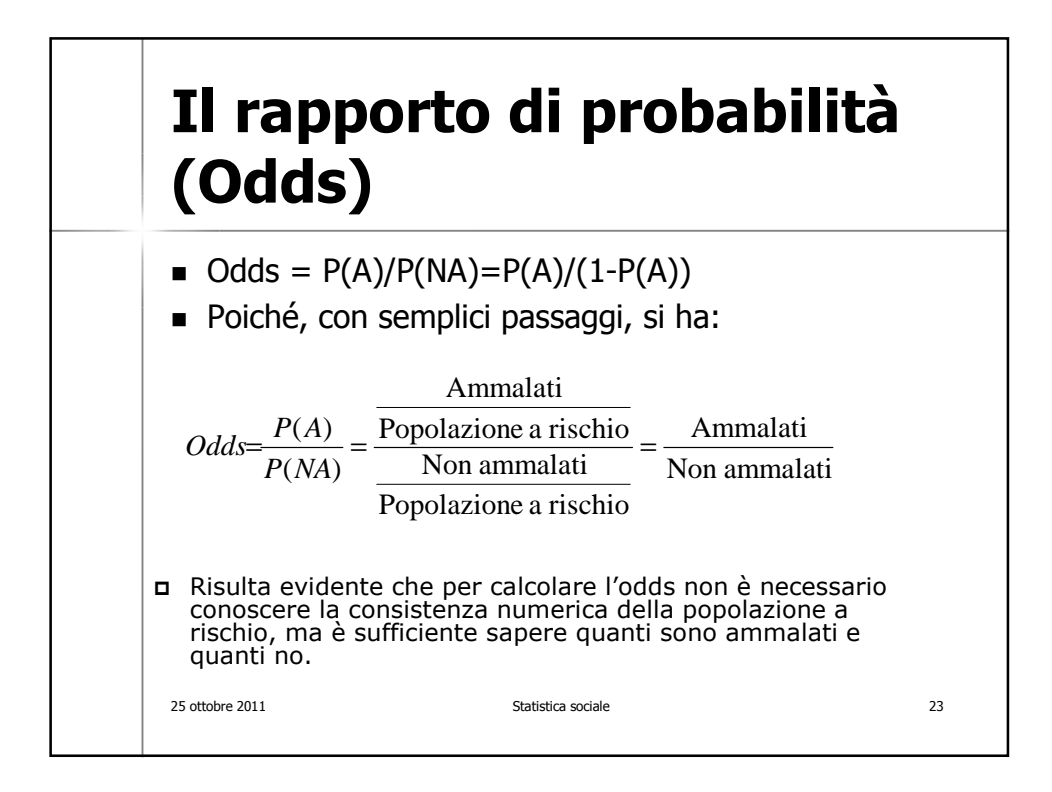

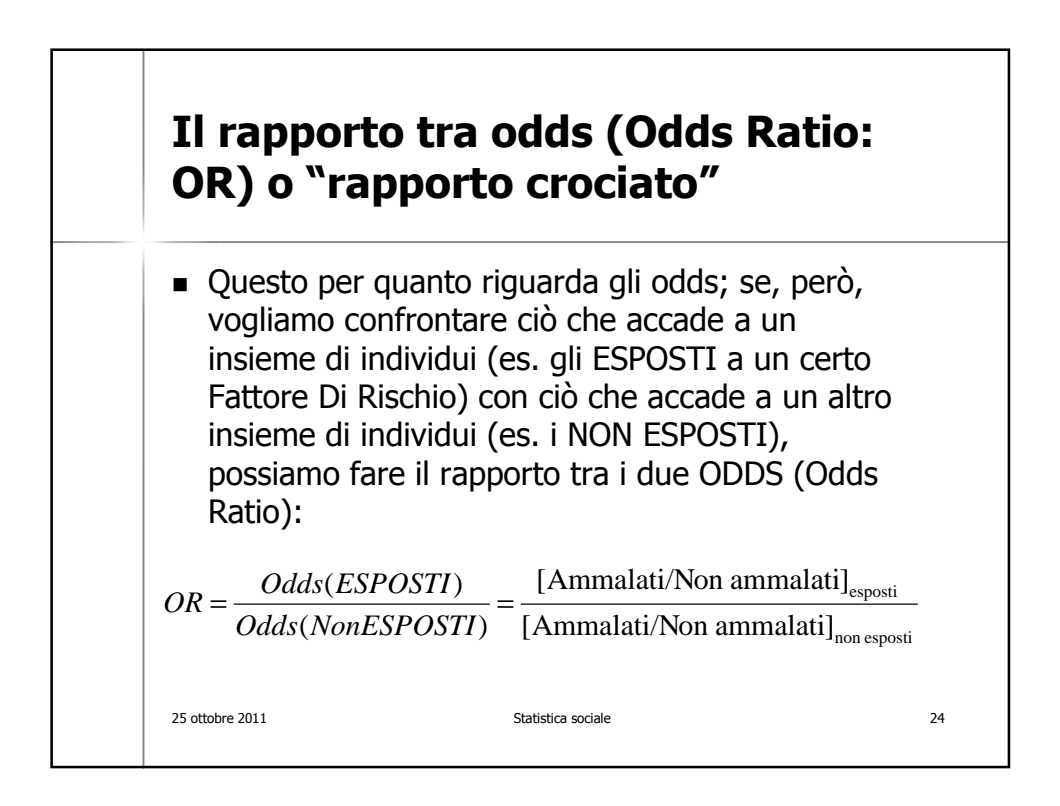

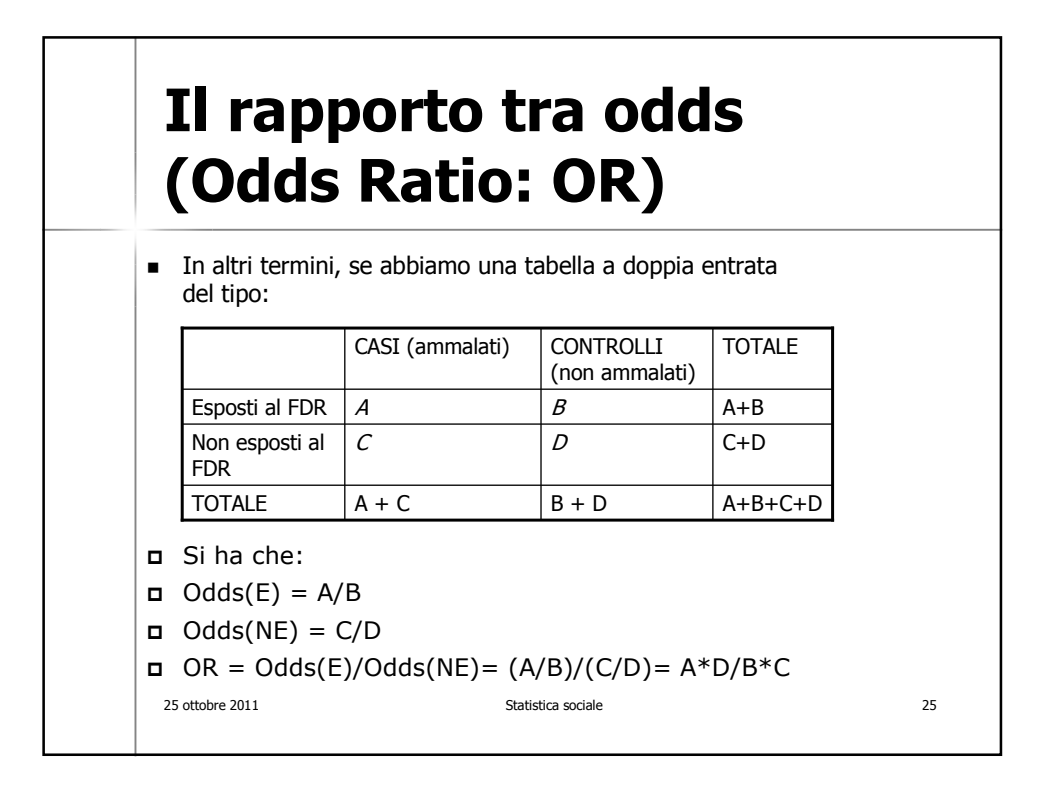

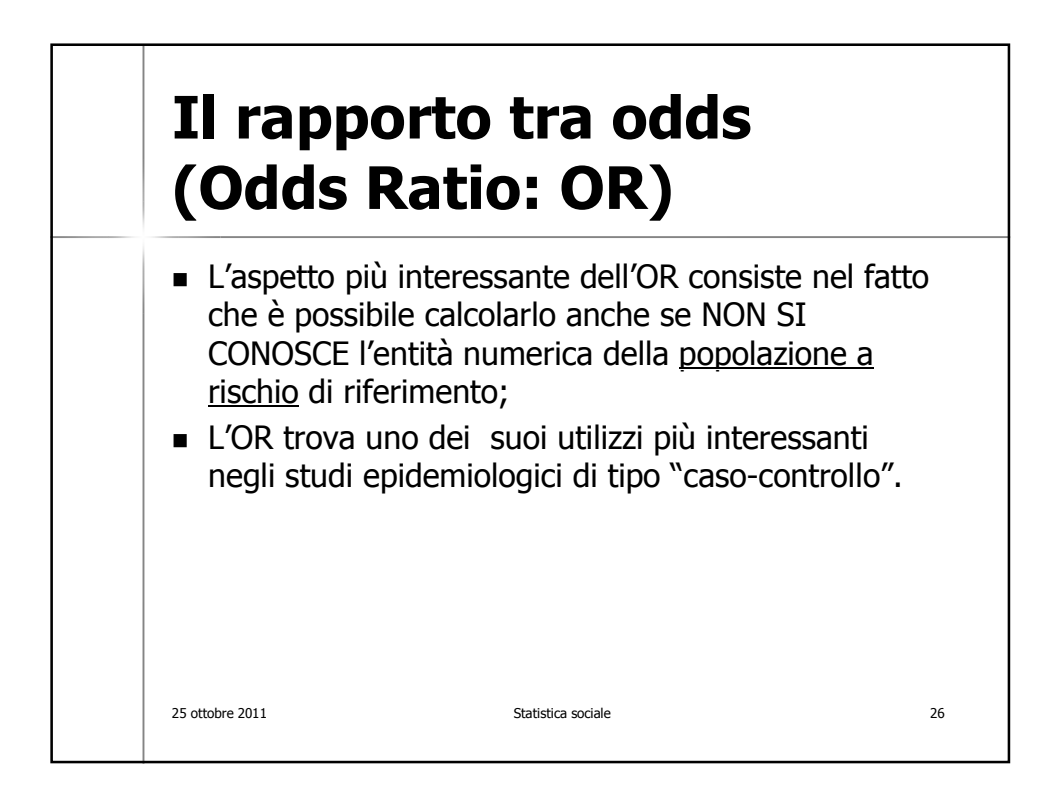

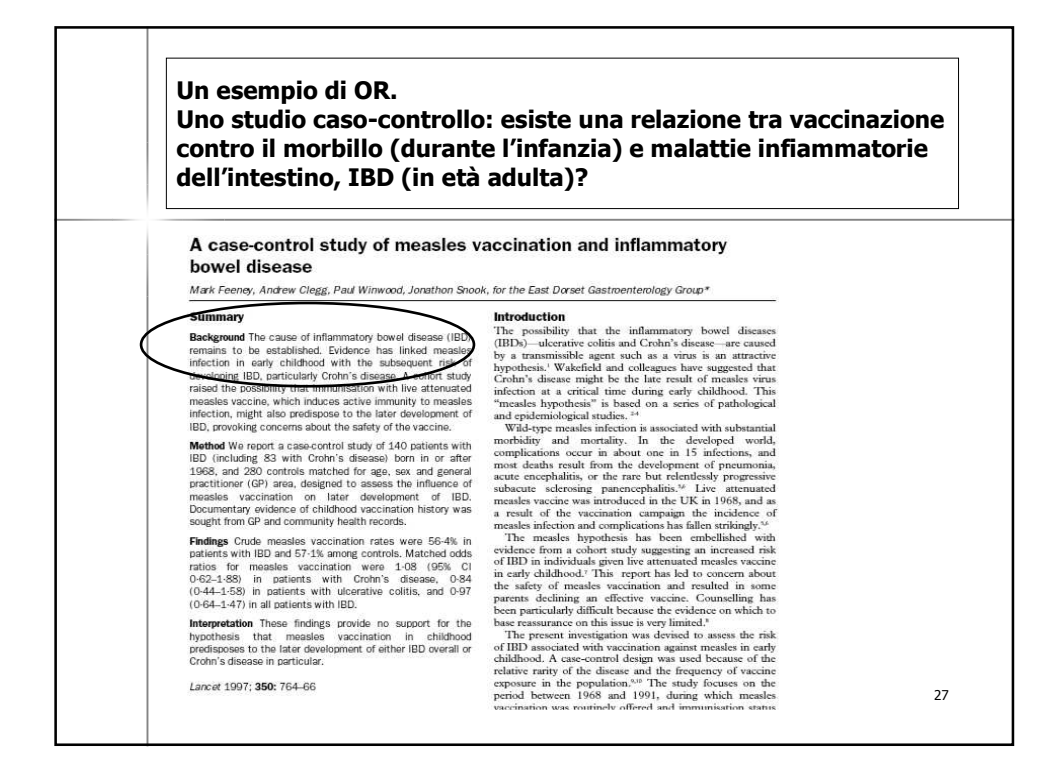

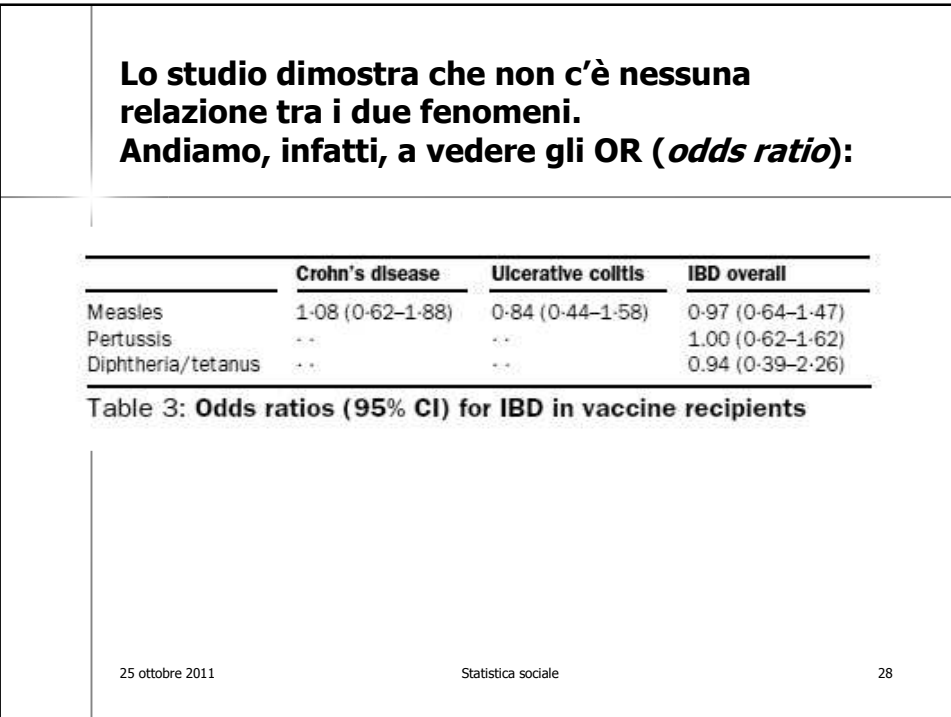

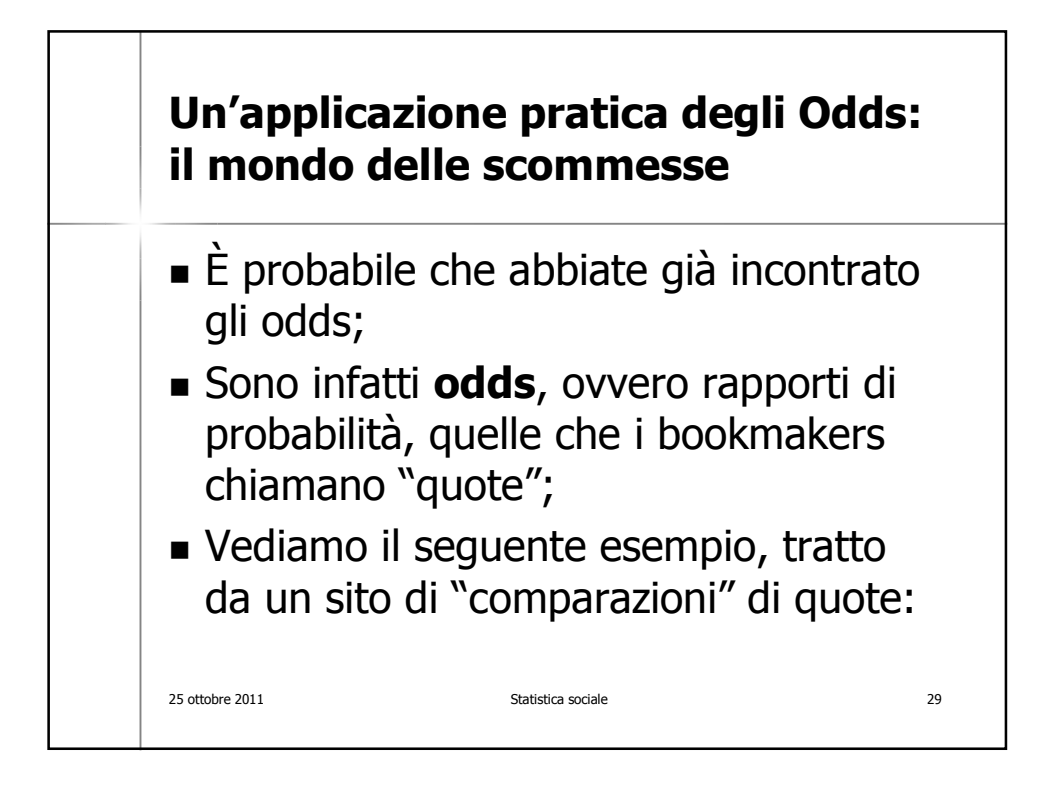

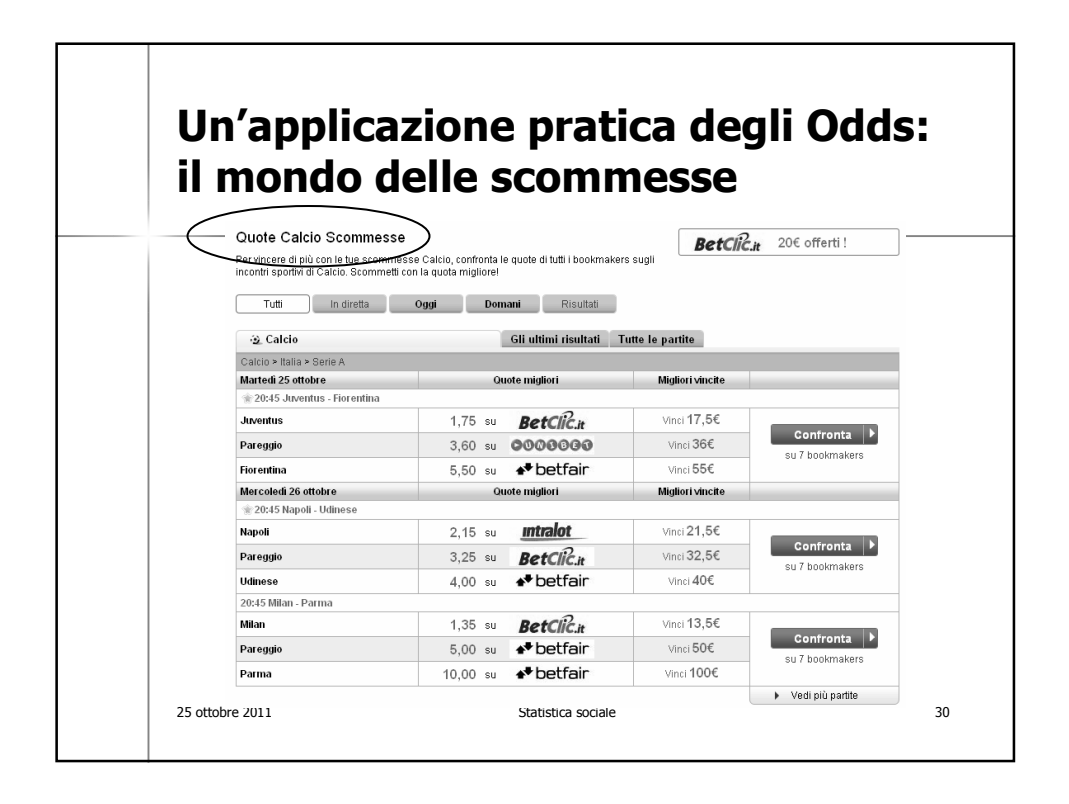

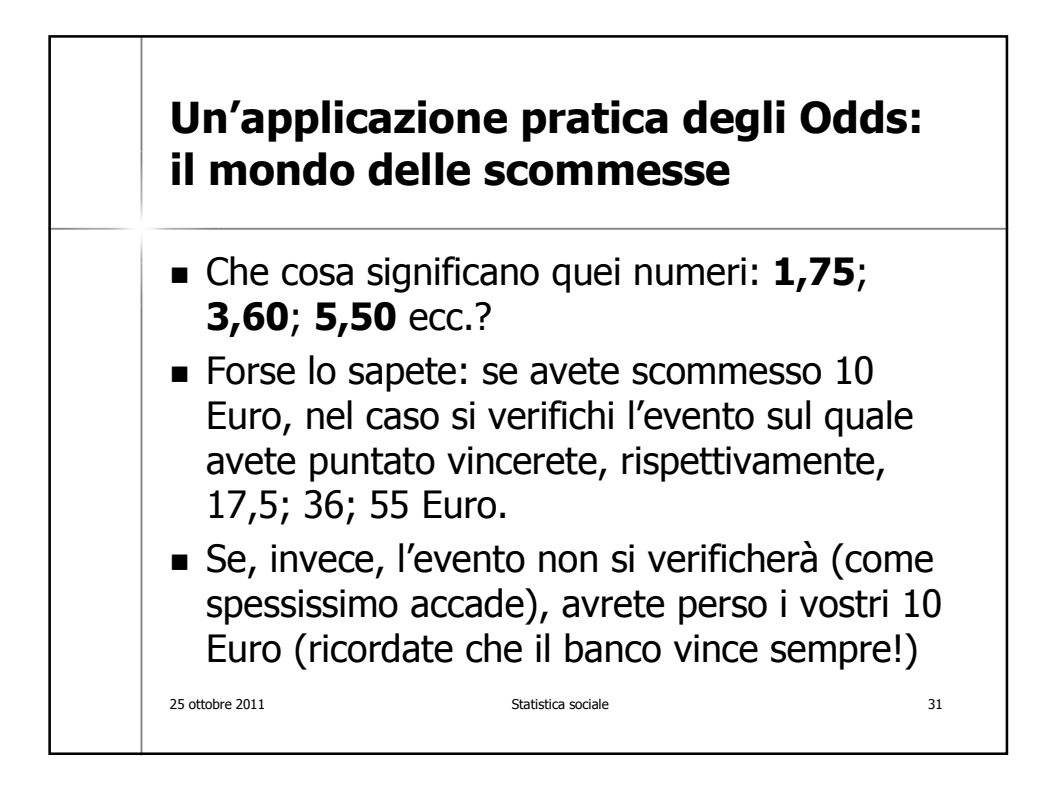

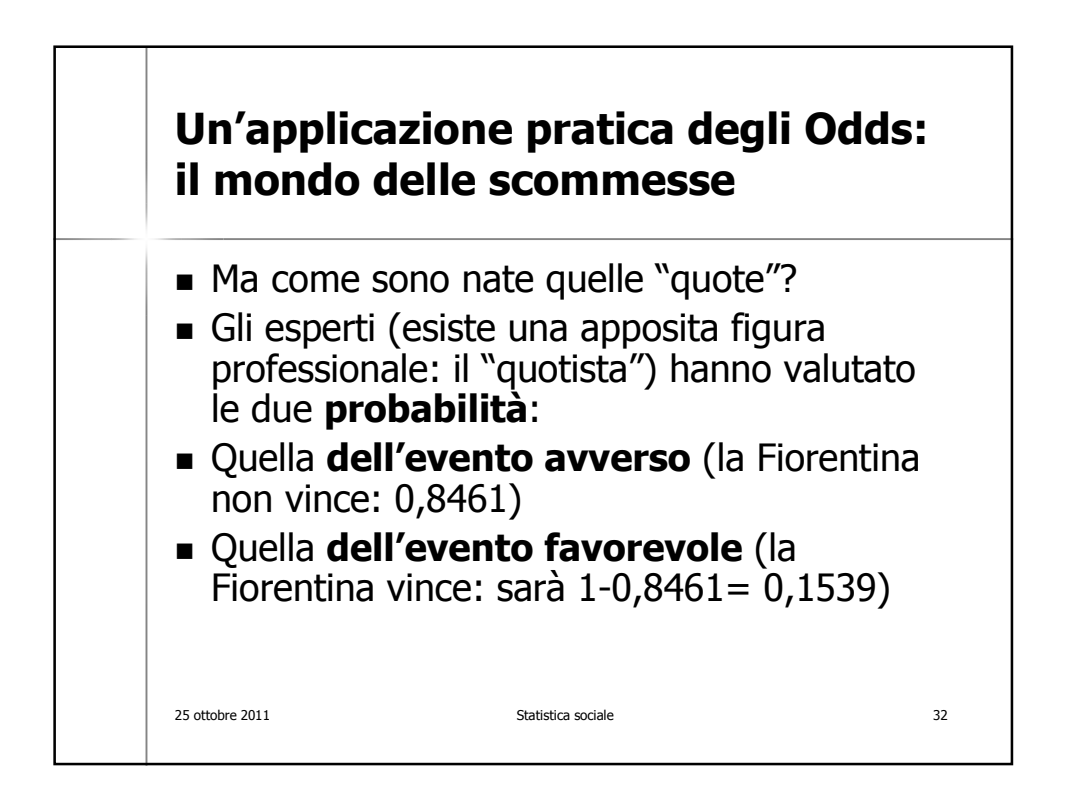

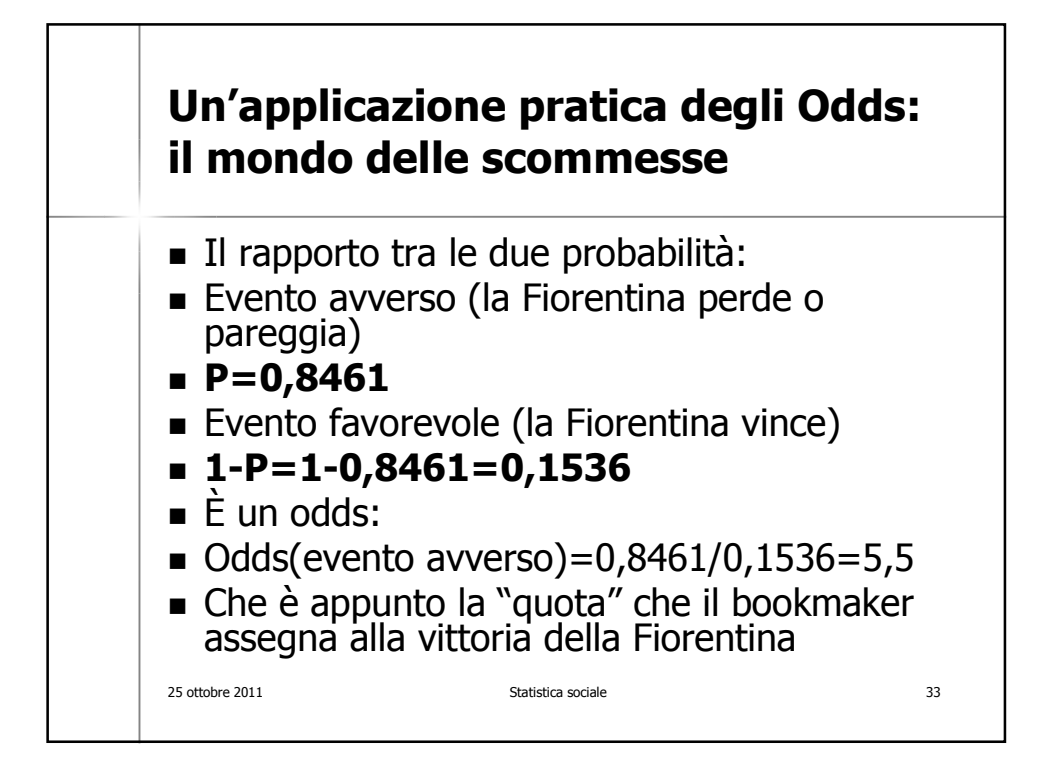

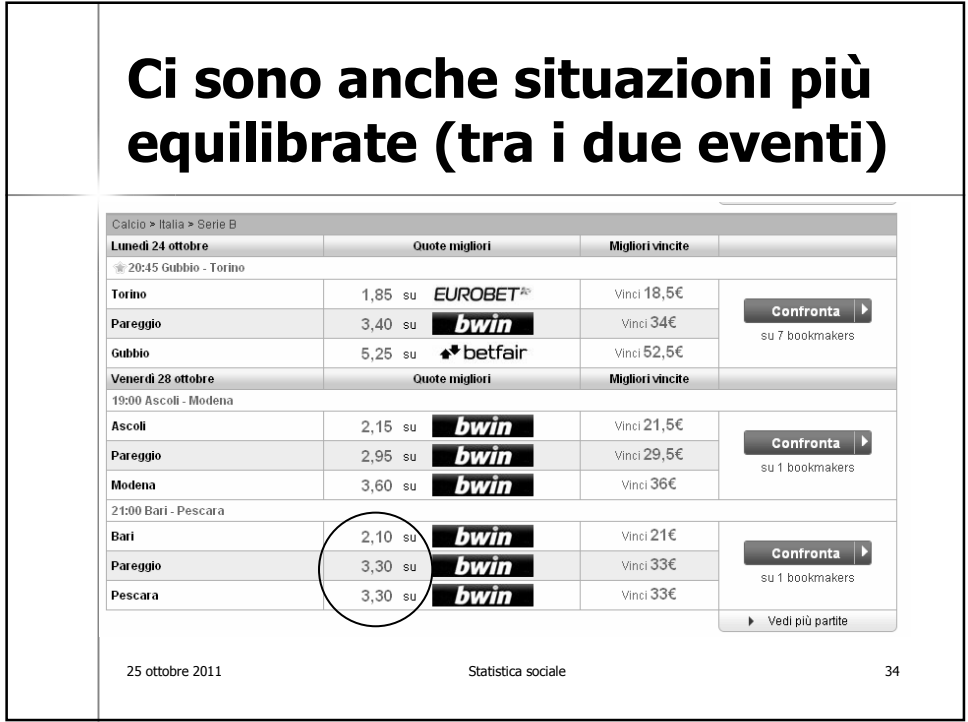

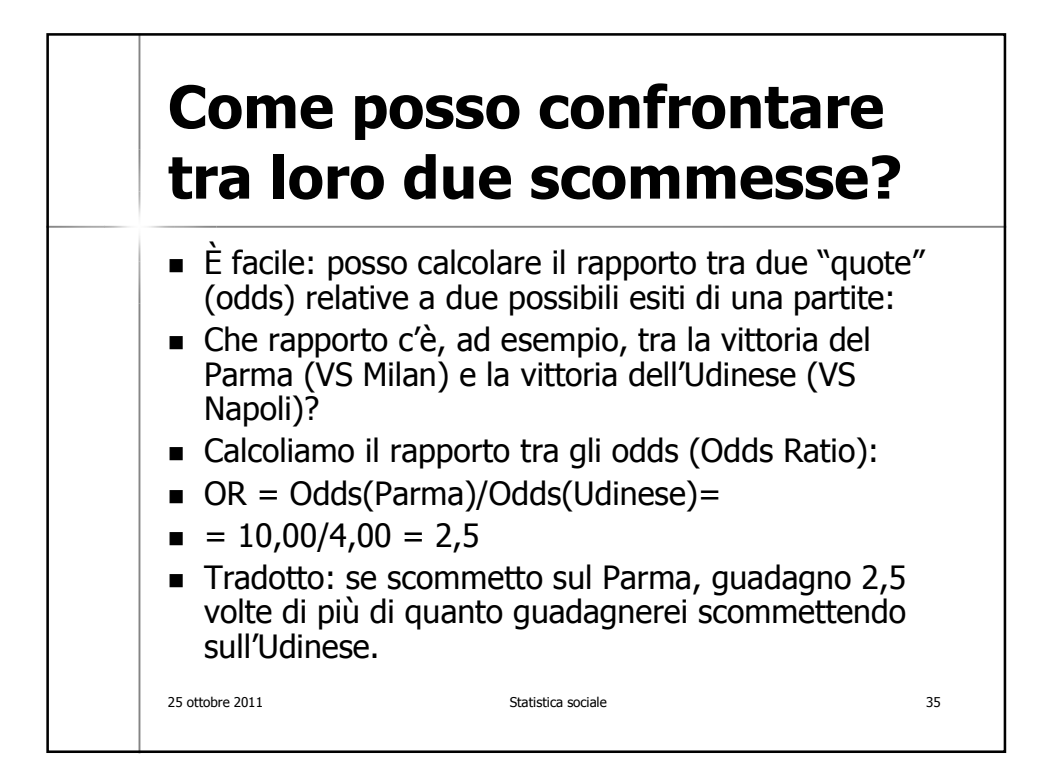

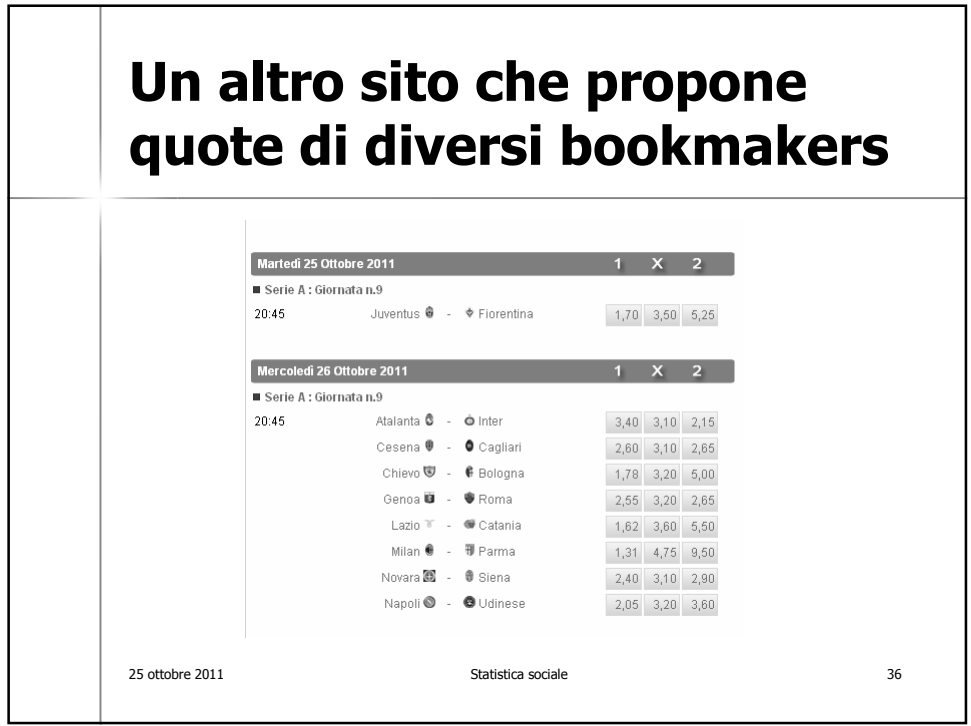

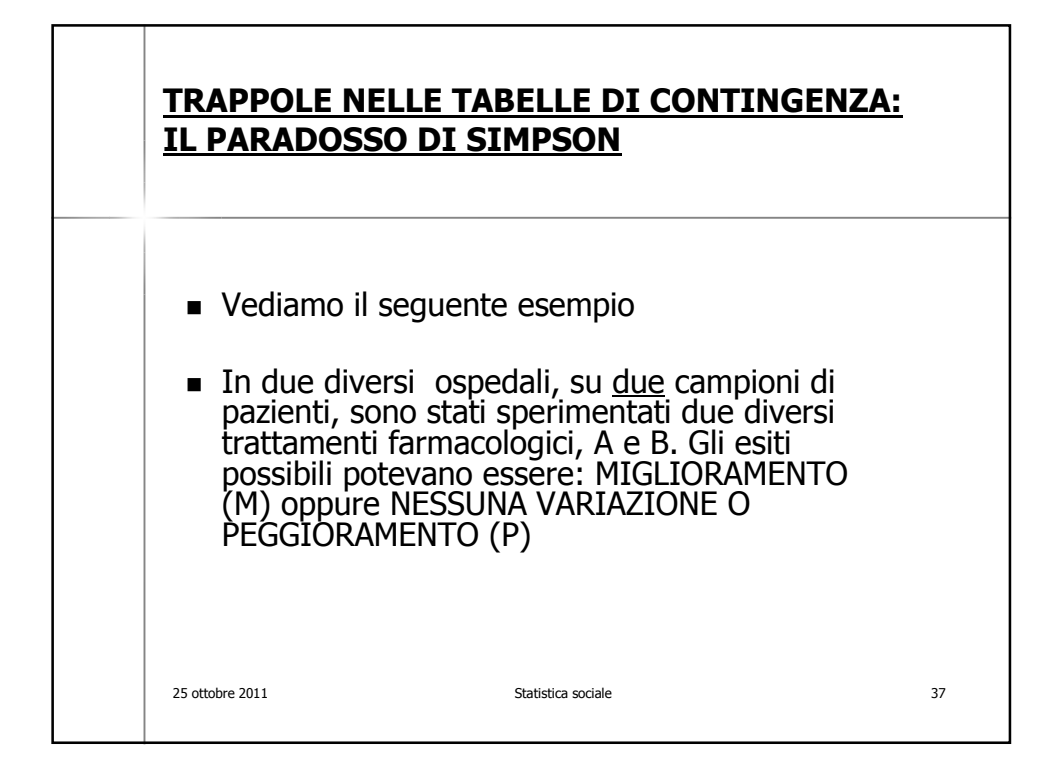

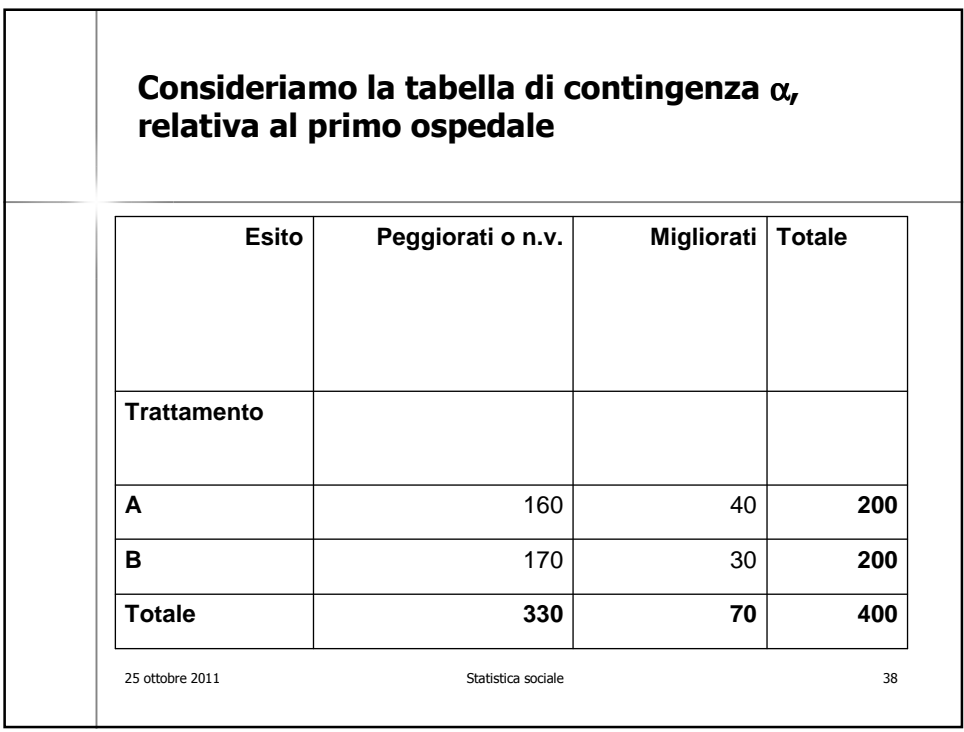

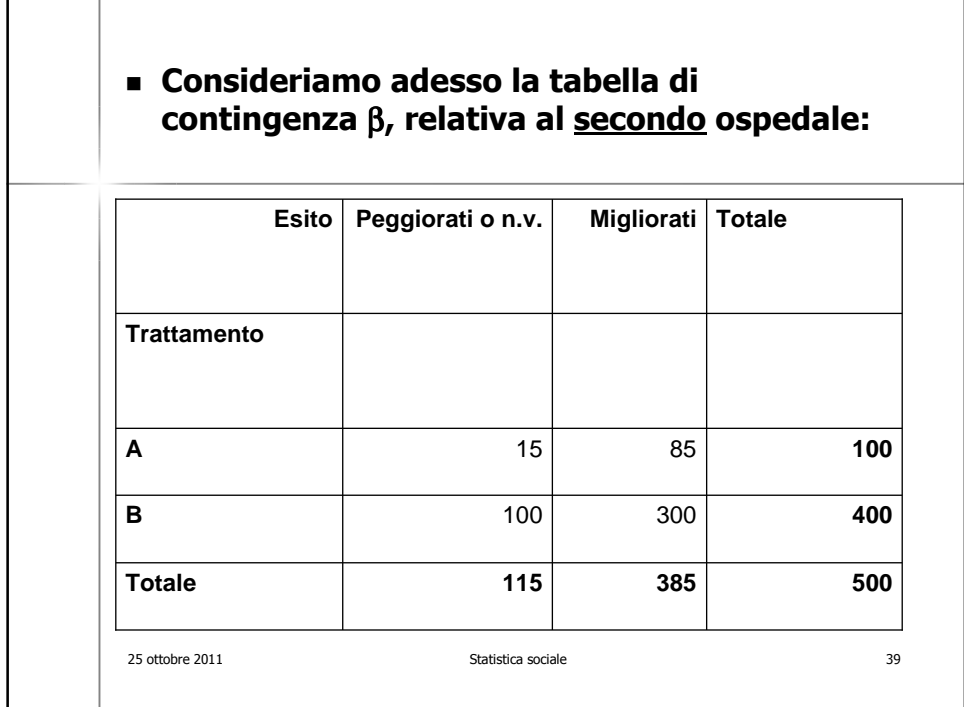

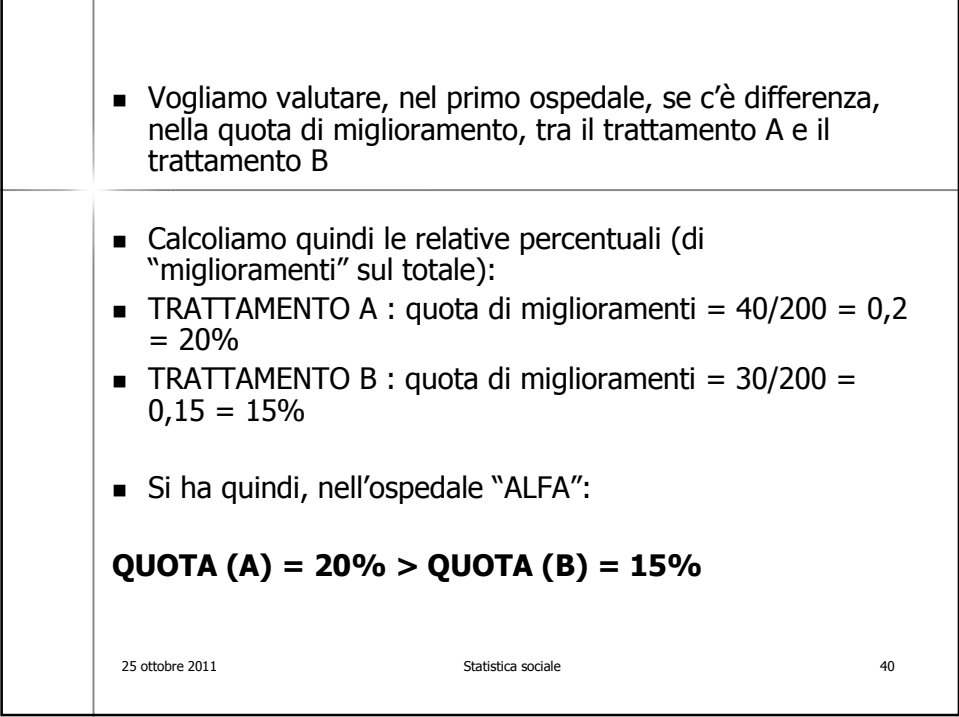

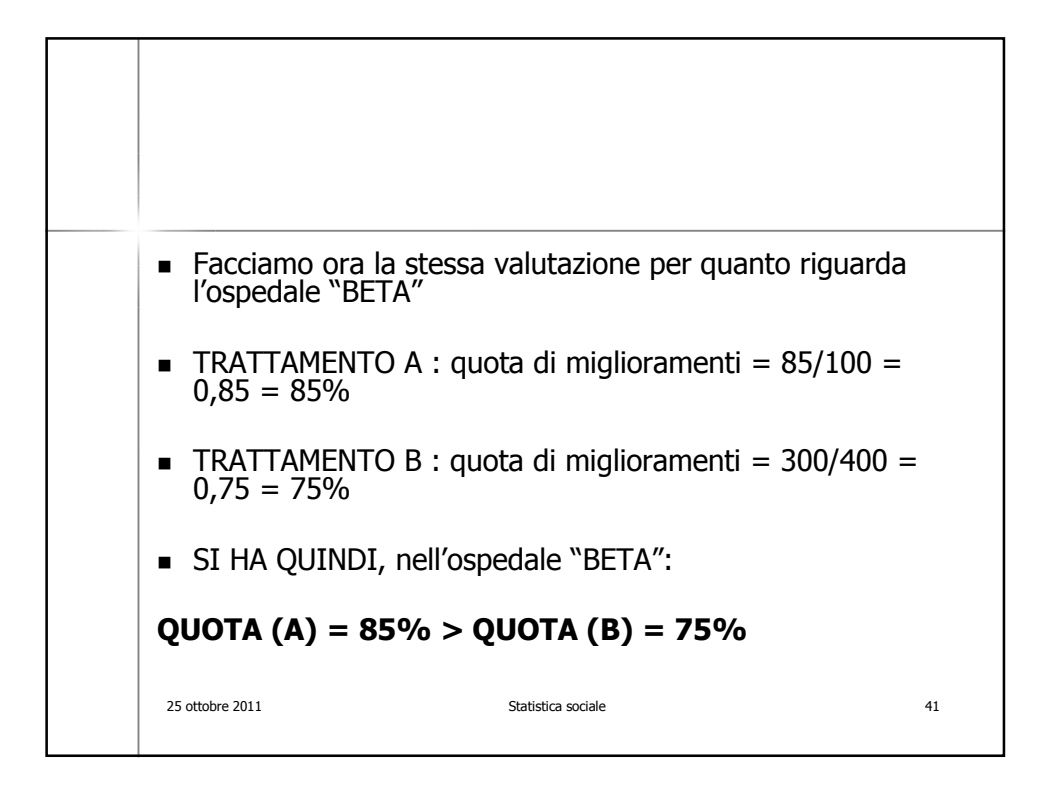

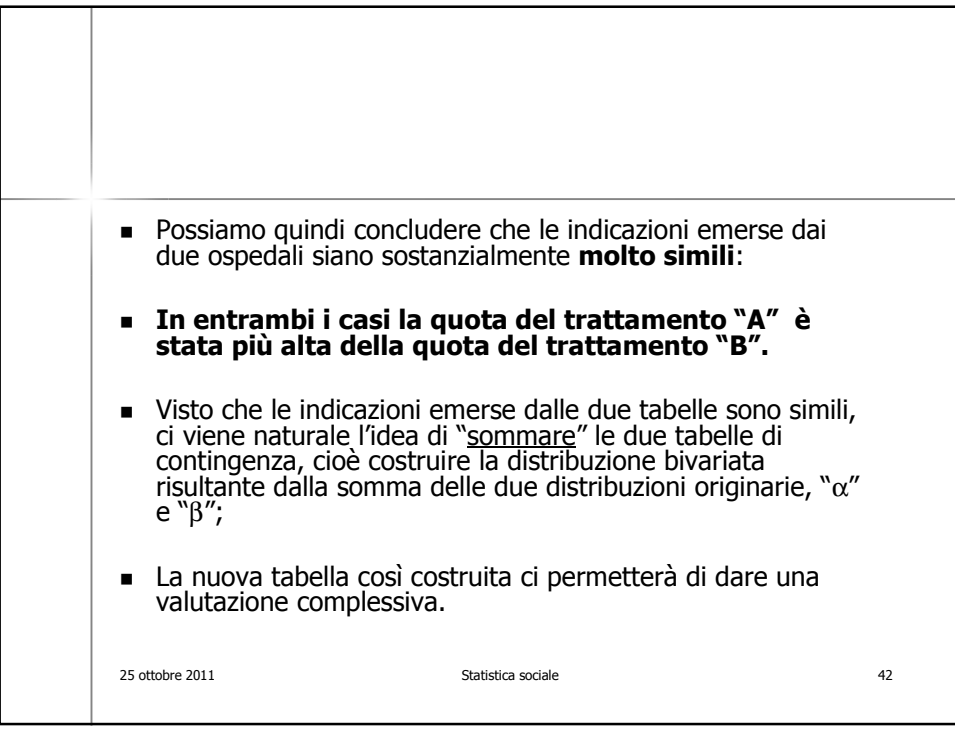

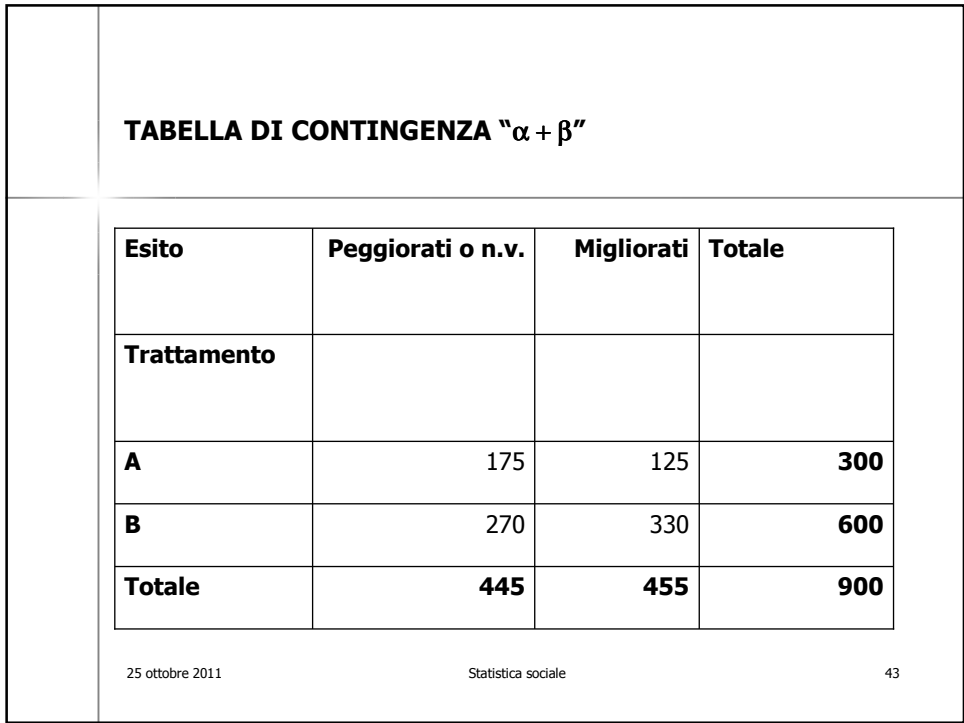

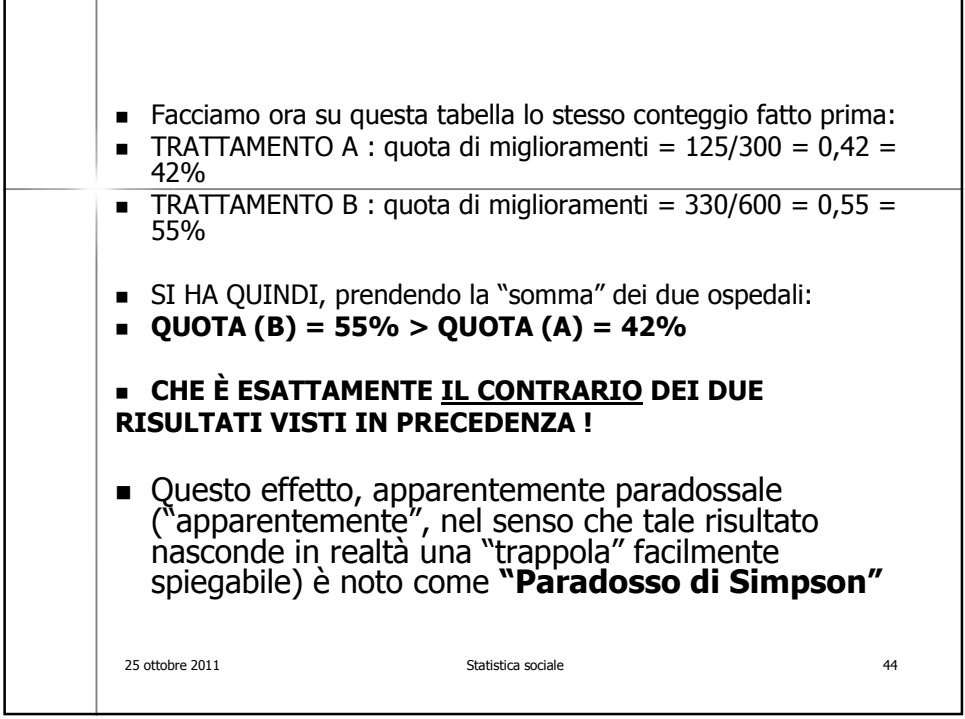

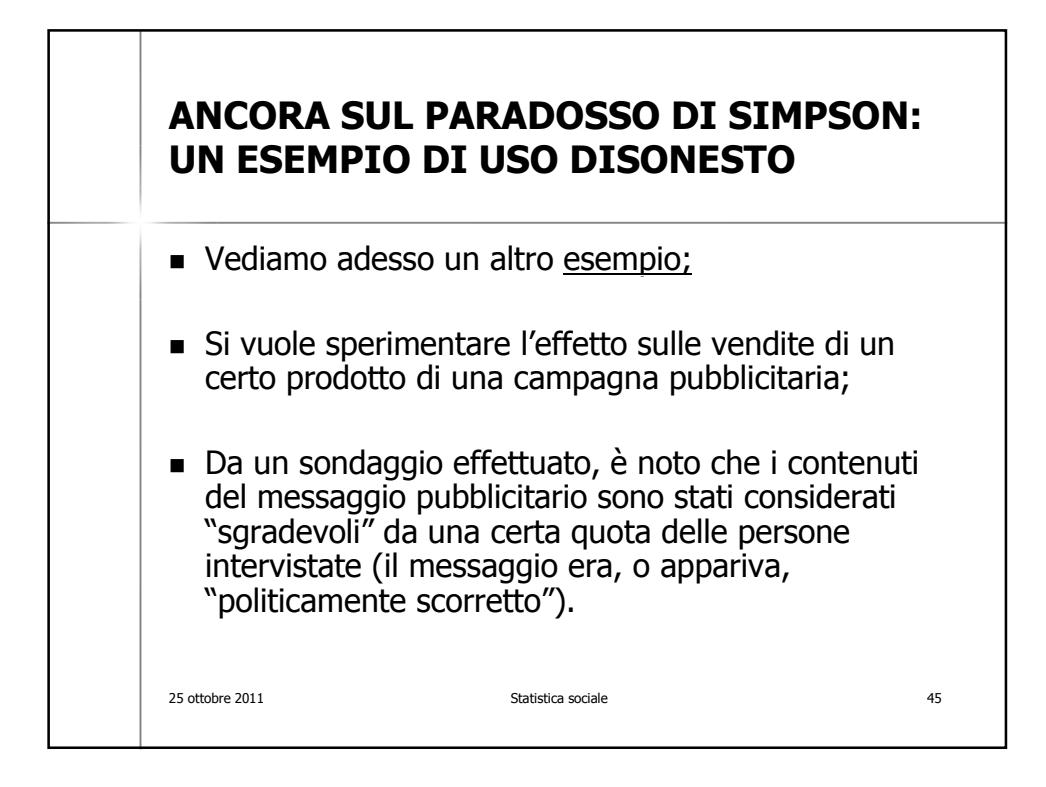

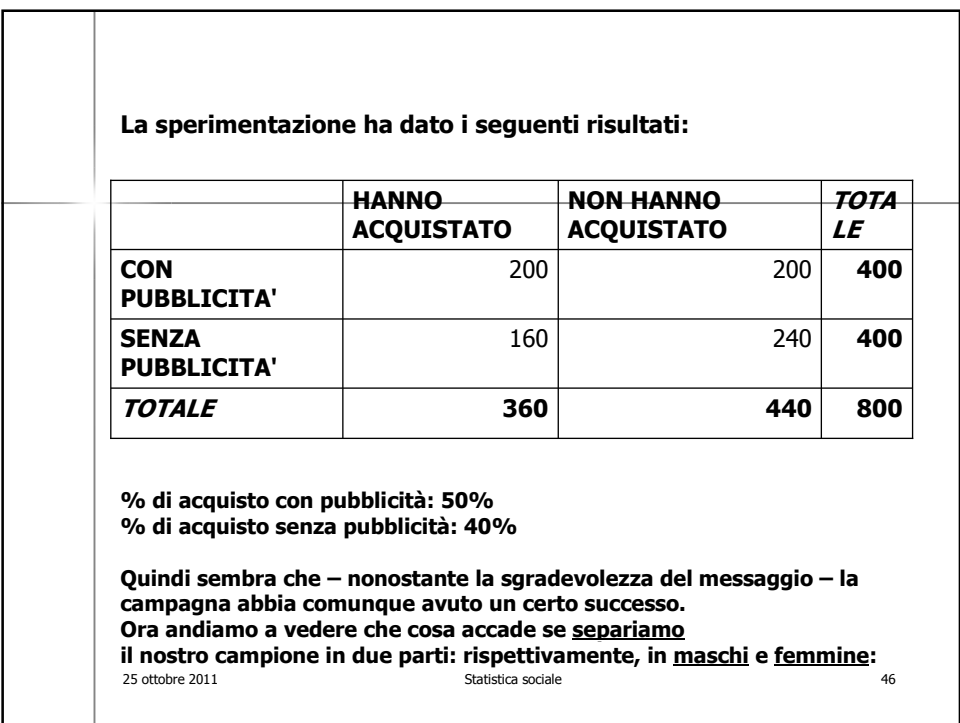

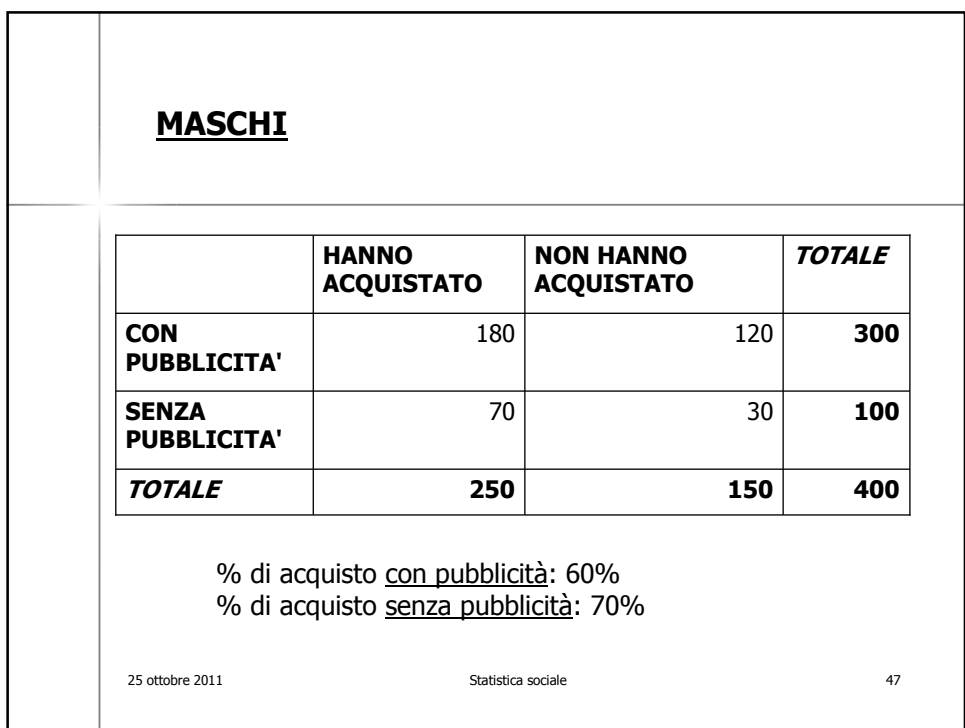

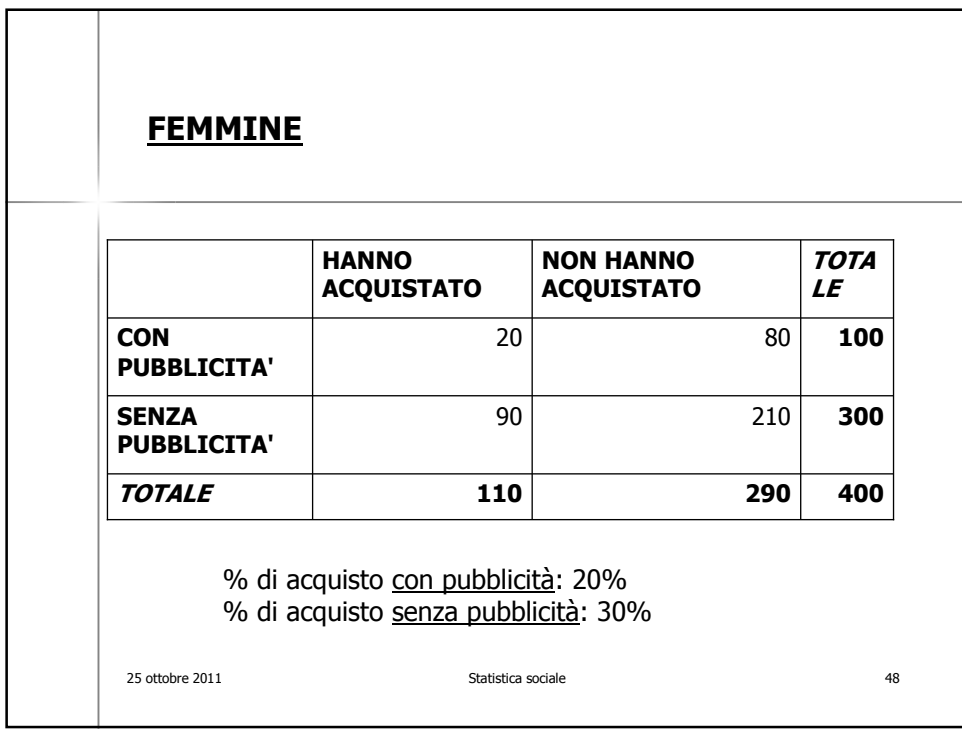

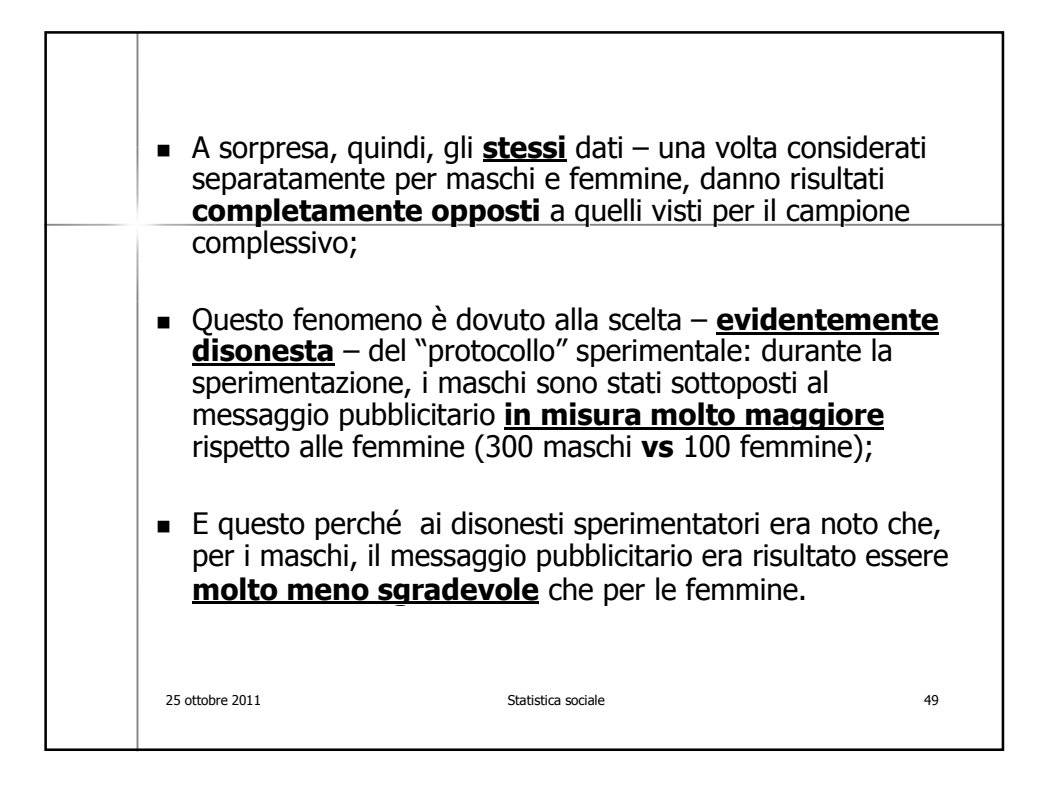